Factory Soft Venezuela, C.A. Servicio y Soporte Page 1 of 43 11:01:45 11:01:45 11:01:45 11:01:45 11:01:45 11:01:45 11:01:45 11:01:45 11:01:4

Listado de Versiones por Componente

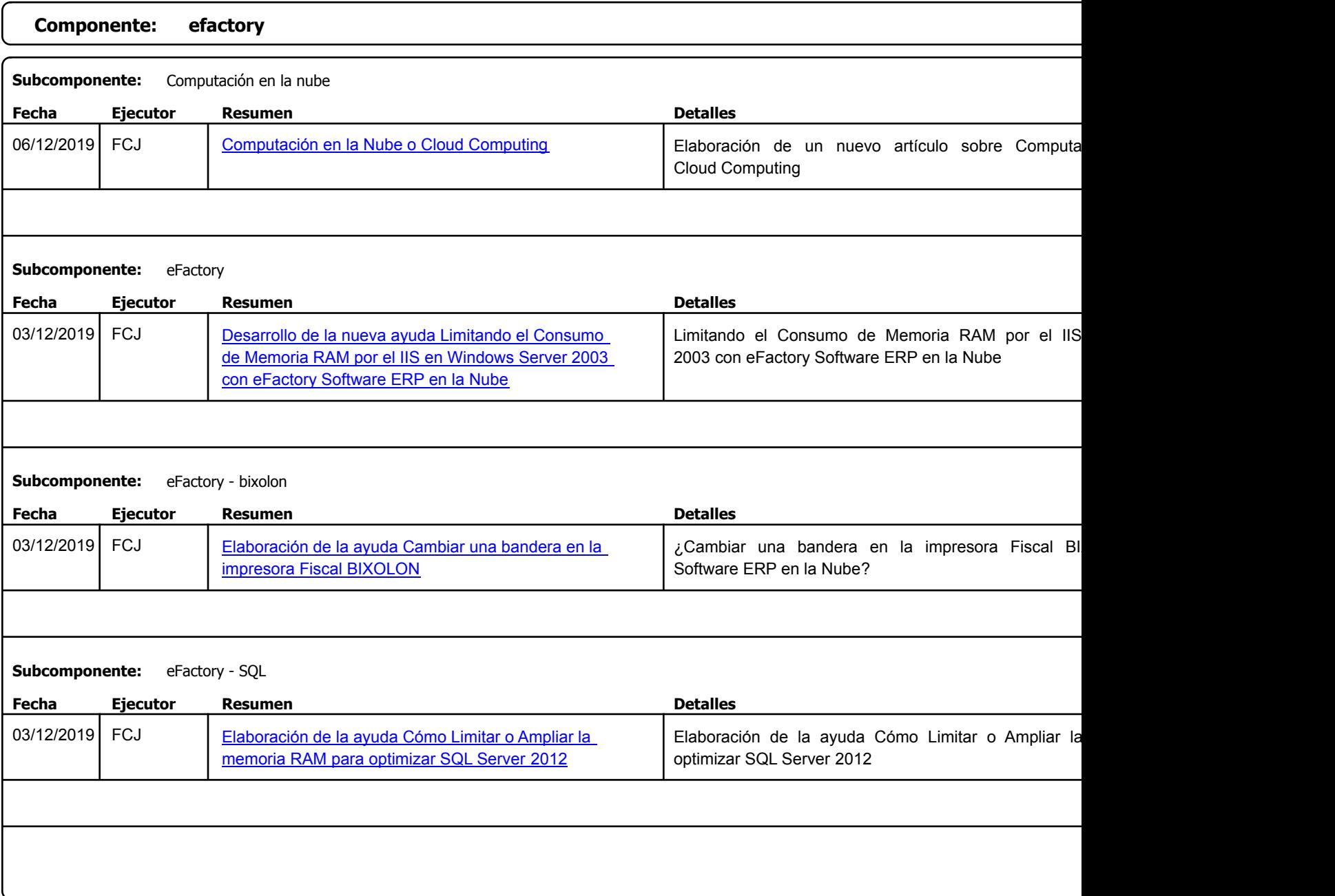

Factory Soft Venezuela, C.A. Servicio y Soporte Page 2 of 43 11:01:45 11:01:45 11:01:45 11:01:45 11:01:45 11:01:45 11:01:45 11:01:45 11:01:4

# Listado de Versiones por Componente

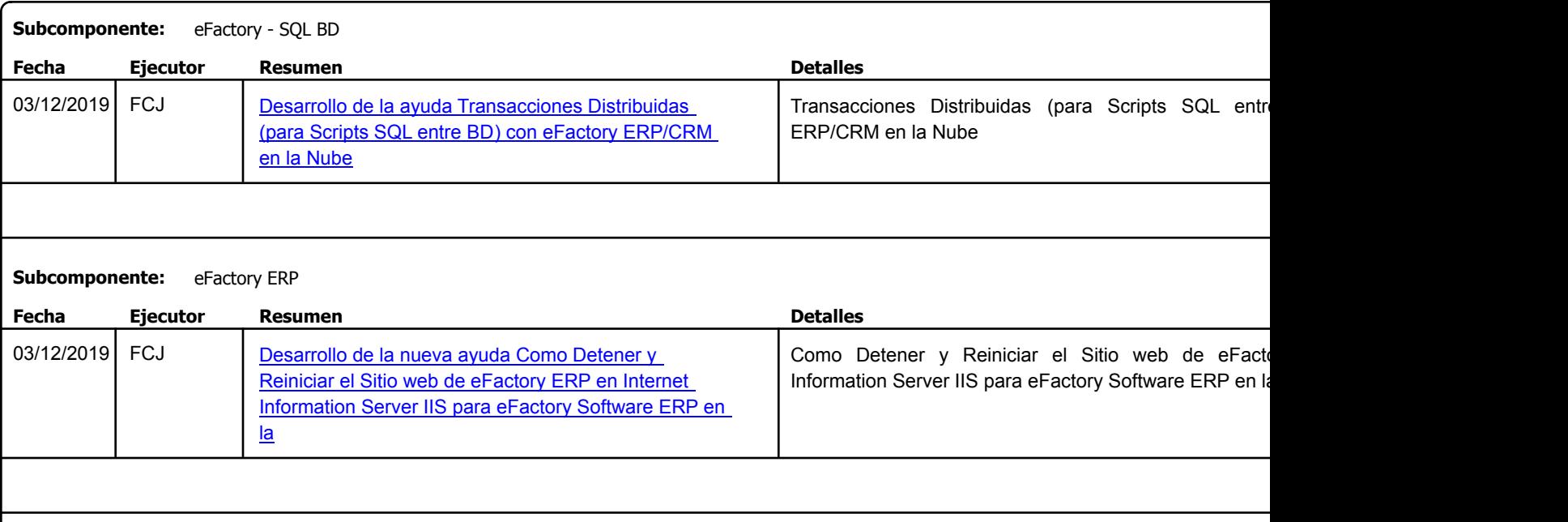

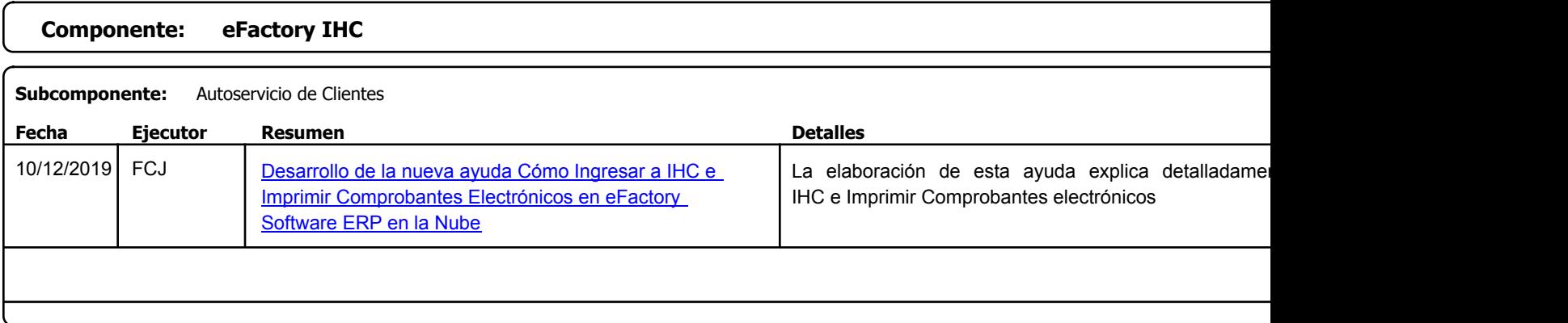

Factory Soft Venezuela, C.A. Servicio y Soporte Page 3 of 43 11:01:45 11:01:45 11:01:45 11:01:45 11:01:45 11:01:45 11:01:45 11:01:45 11:01:4

Listado de Versiones por Componente

Tipo: Igual a Mejora, Depuración, Novedad o Otro; Fecha: Desde 01/12/2019 Hasta 10/01/2020; Ordenado por: 1º campo Ascendente

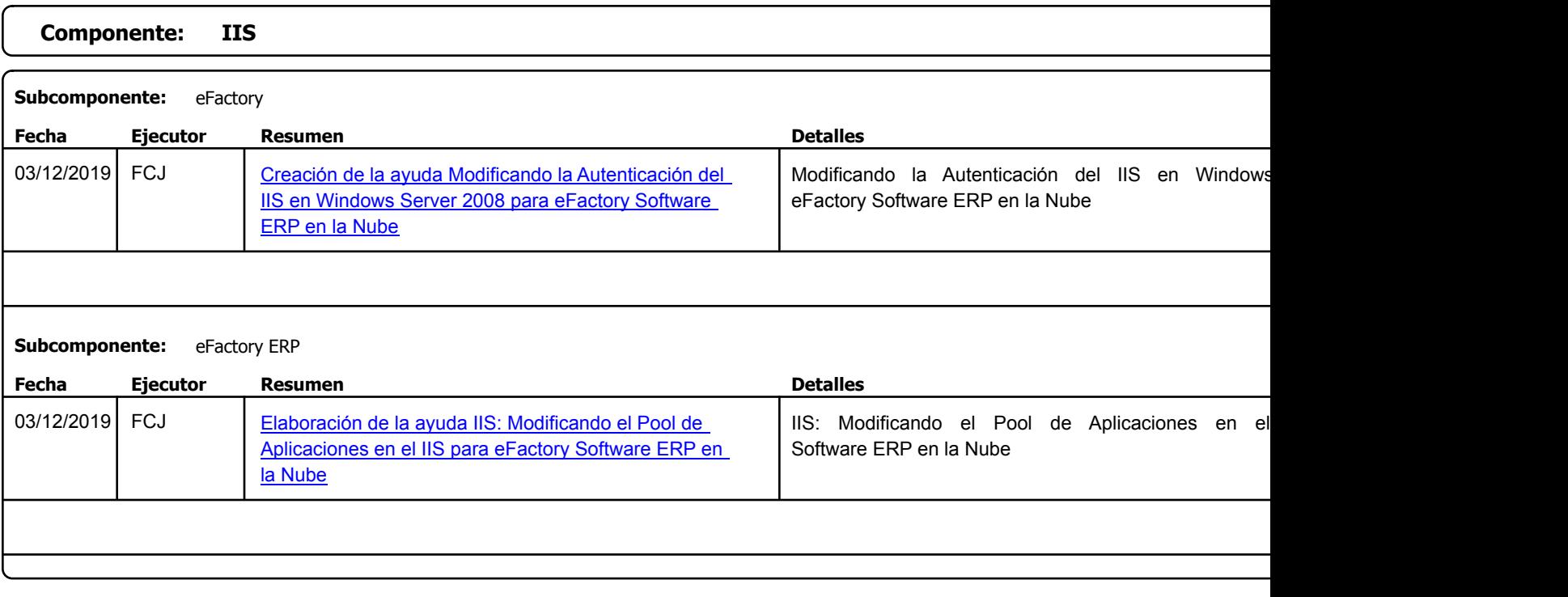

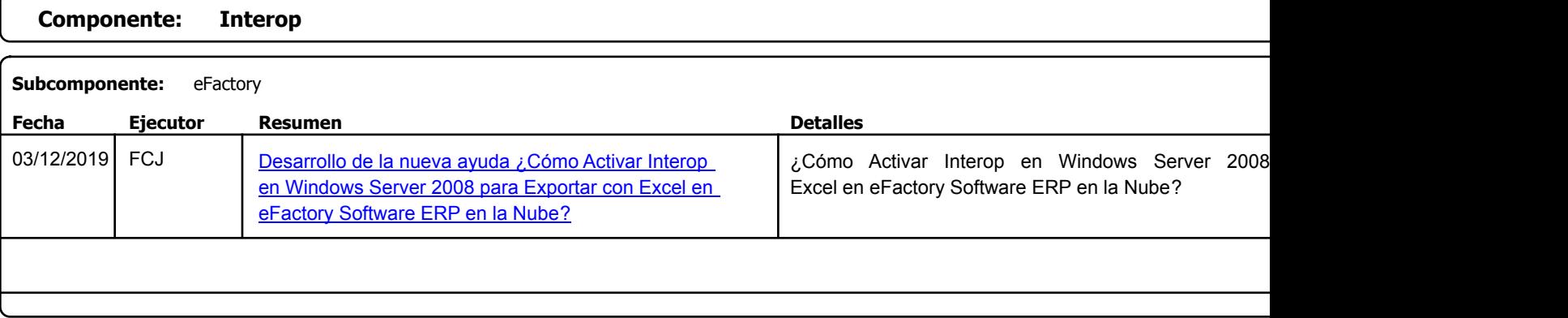

https://efactoryerp.com eFactory Administrativo : FSV : FCJ.FSV : rListado\_Versiones\_componente.aspx (ADM\_VER\_03)

Factory Soft Venezuela, C.A. Servicio y Soporte Page 4 of 43 11:01:45 11:01:45 11:01:45 11:01:45 11:01:45 11:01:45 11:01:45 11:01:45 11:01:4

#### Listado de Versiones por Componente

Tipo: Igual a Mejora, Depuración, Novedad o Otro; Fecha: Desde 01/12/2019 Hasta 10/01/2020; Ordenado por: 1º campo Ascendente

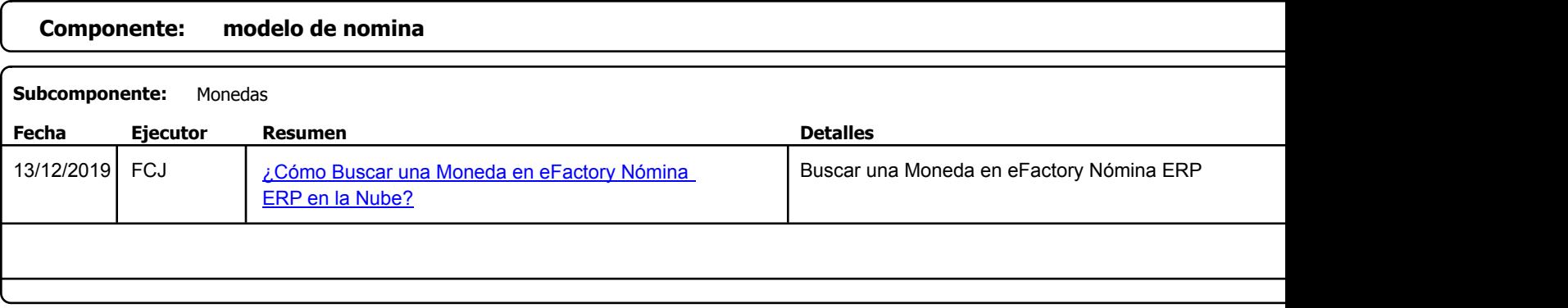

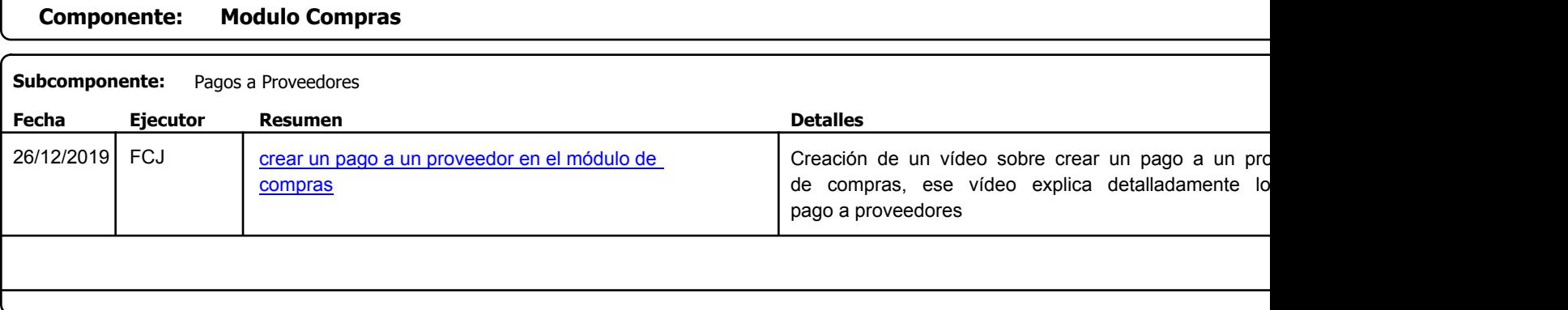

**Componente: Módulo Compras**

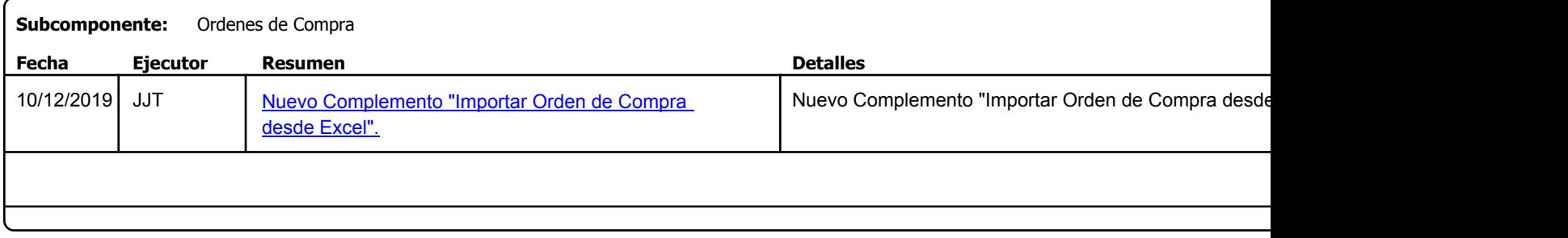

Factory Soft Venezuela, C.A. Servicio y Soporte Page 5 of 43 11:01:45 11:01:45 11:01:45 11:01:45 11:01:45 11:01:45 11:01:45 11:01:45 11:01:4

Listado de Versiones por Componente

Tipo: Igual a Mejora, Depuración, Novedad o Otro; Fecha: Desde 01/12/2019 Hasta 10/01/2020; Ordenado por: 1º campo Ascendente

# **Componente: Módulo Contabilidad Subcomponente:** Comprobante de Diario **Fecha Ejecutor [Resumen](https://efactoryerp.com/software-de-contabilidad-en-la-nube/como-buscar-una-ubicacion-de-activos-fijos-en-efactory-software-de-contabilidad-en-la-nube.html) Detalles Tipo** 02/01/2020 | FCJ Mejora, Cómo Imprimir Comprobantes de Diarios en Mela Pela de Se realizo en la documentación Imprimir Compro mejora con la nuevo estándar. eFactory Contabilidad

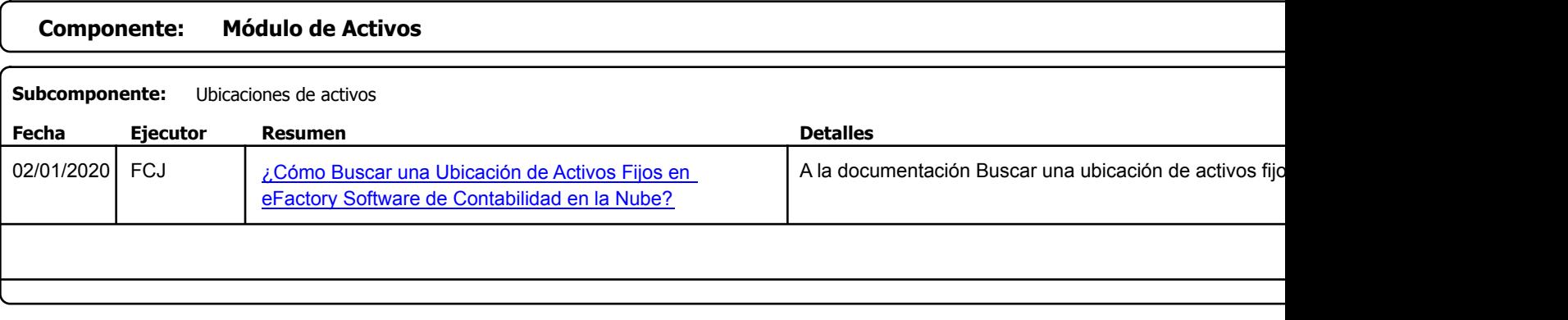

Factory Soft Venezuela, C.A. Servicio y Soporte Page 6 of 43 11:01:45 11:01:45 11:01:45 11:01:45 11:01:45 11:01:45 11:01:45 11:01:45 11:01:4

Listado de Versiones por Componente

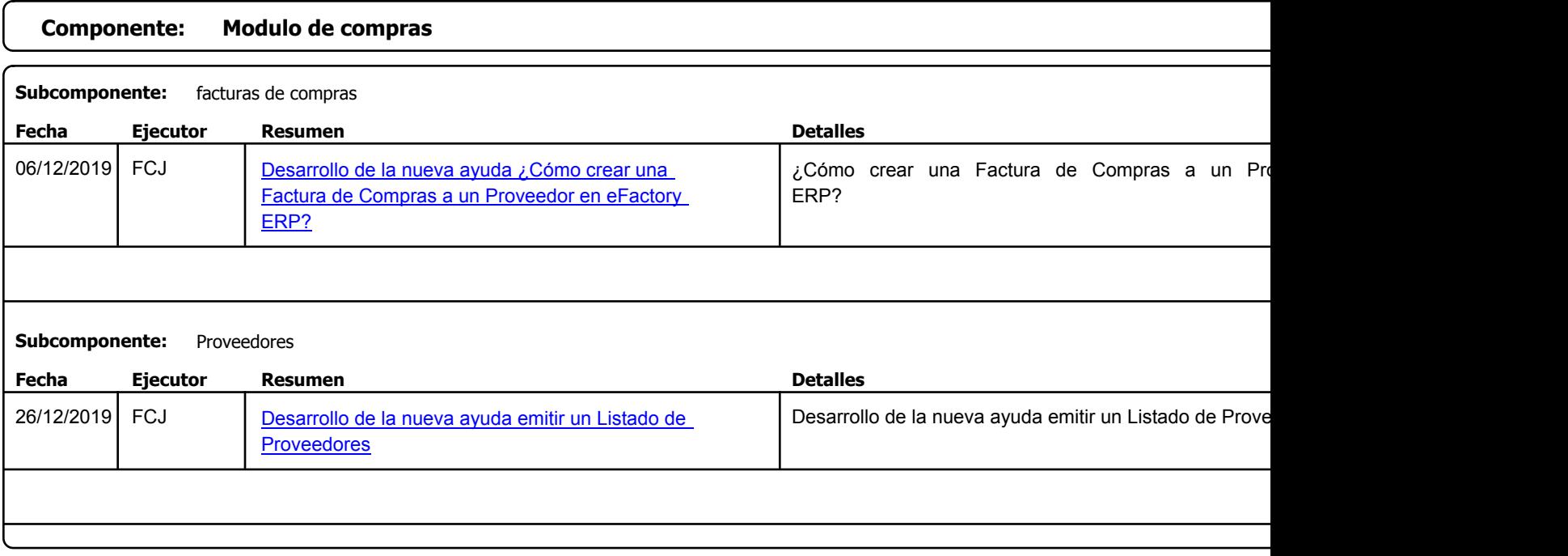

Factory Soft Venezuela, C.A. Servicio y Soporte Page 7 of 43 11:01:45 11:01:45 11:01:45 11:01:45 11:01:45 11:01:45 11:01:45 11:01:45 11:01:4

Listado de Versiones por Componente

Tipo: Igual a Mejora, Depuración, Novedad o Otro; Fecha: Desde 01/12/2019 Hasta 10/01/2020; Ordenado por: 1º campo Ascendente

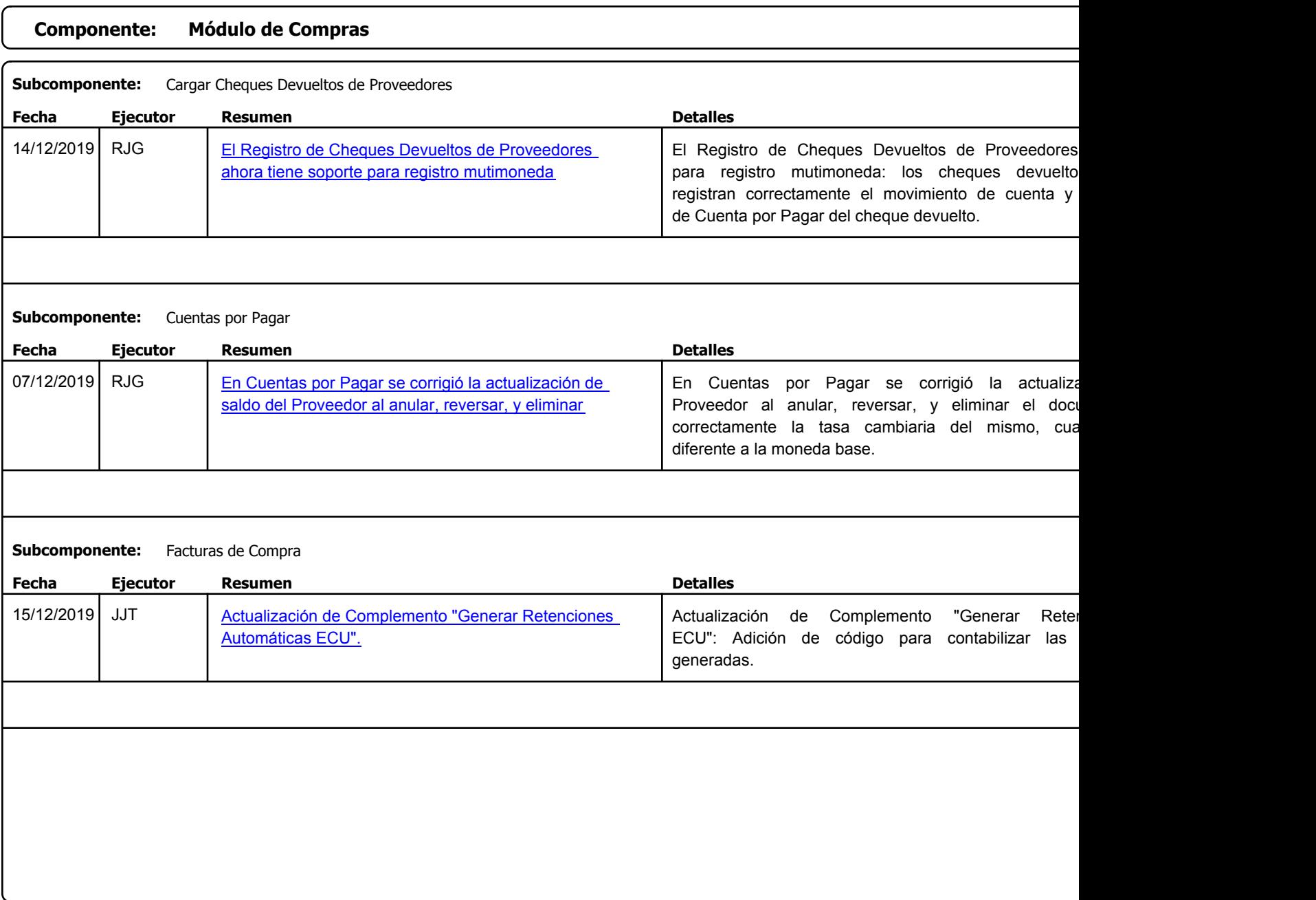

https://efactoryerp.com eFactory Administrativo : FSV : FCJ.FSV : rListado\_Versiones\_componente.aspx (ADM\_VER\_03)

Factory Soft Venezuela, C.A. Servicio y Soporte Page 8 of 43 11:01:45 11:01:45 11:01:45 11:01:45 11:01:45 11:01:45 11:01:45 11:01:45 11:01:4

Listado de Versiones por Componente

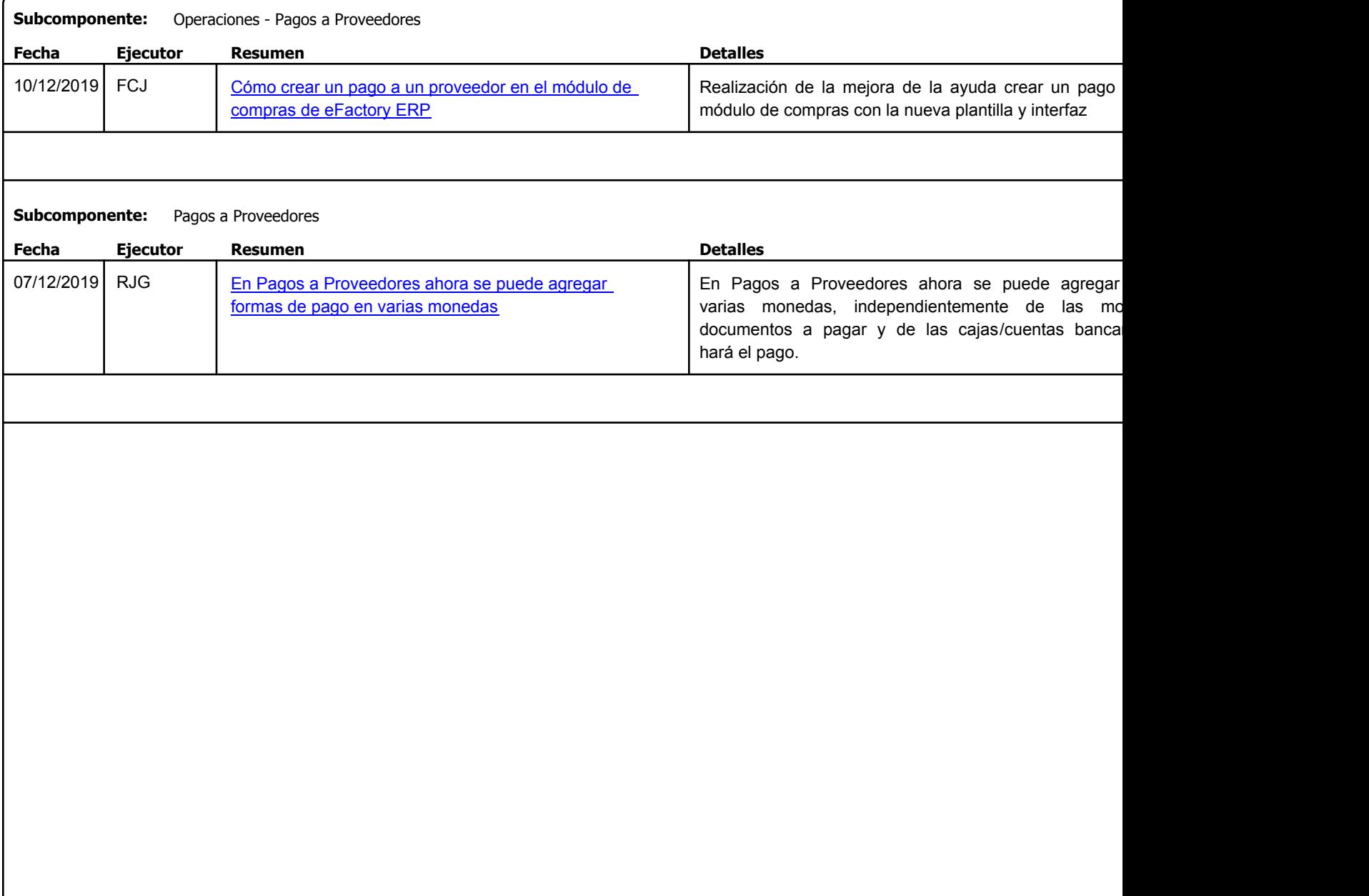

Factory Soft Venezuela, C.A. Servicio y Soporte Page 9 of 43 11:01:45 11:01:45 11:01:45 11:01:45 11:01:45 11:01:45 11:01:45 11:01:45 11:01:4

#### [Listado de Ver](https://efactoryerp.com/soluciones/software-compras-erp-crm.html)siones por Componente

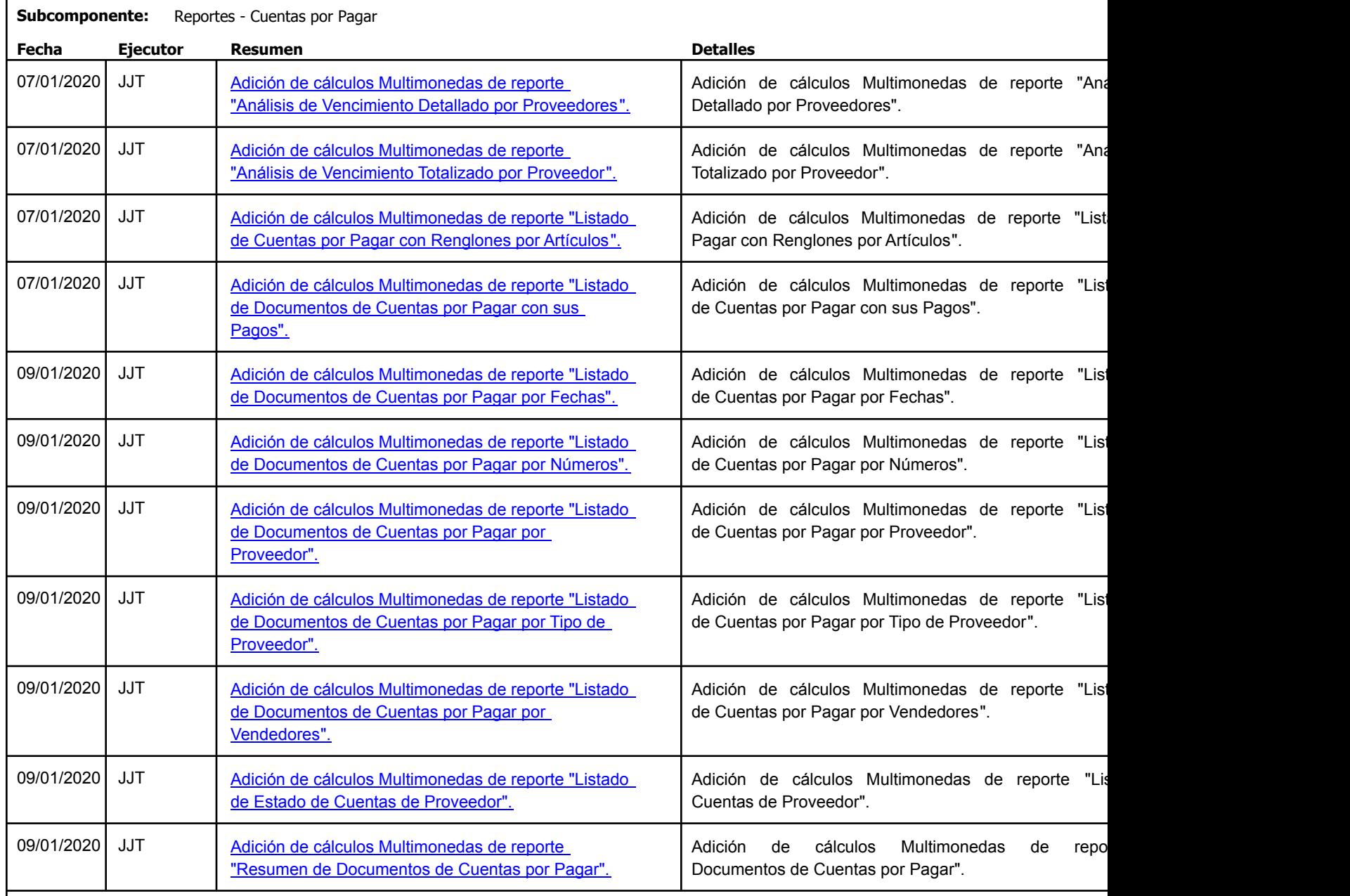

Factory Soft Venezuela, C.A. Servicio y Soporte Page 10 of 43 11:02 11:01:45 11:01:45 11:01:45 11:01:45 12:01:45 12:01:45 12:01:45 12:01:45

# [Listado de Ver](https://efactoryerp.com/soluciones/software-compras-erp-crm.html)siones por Componente

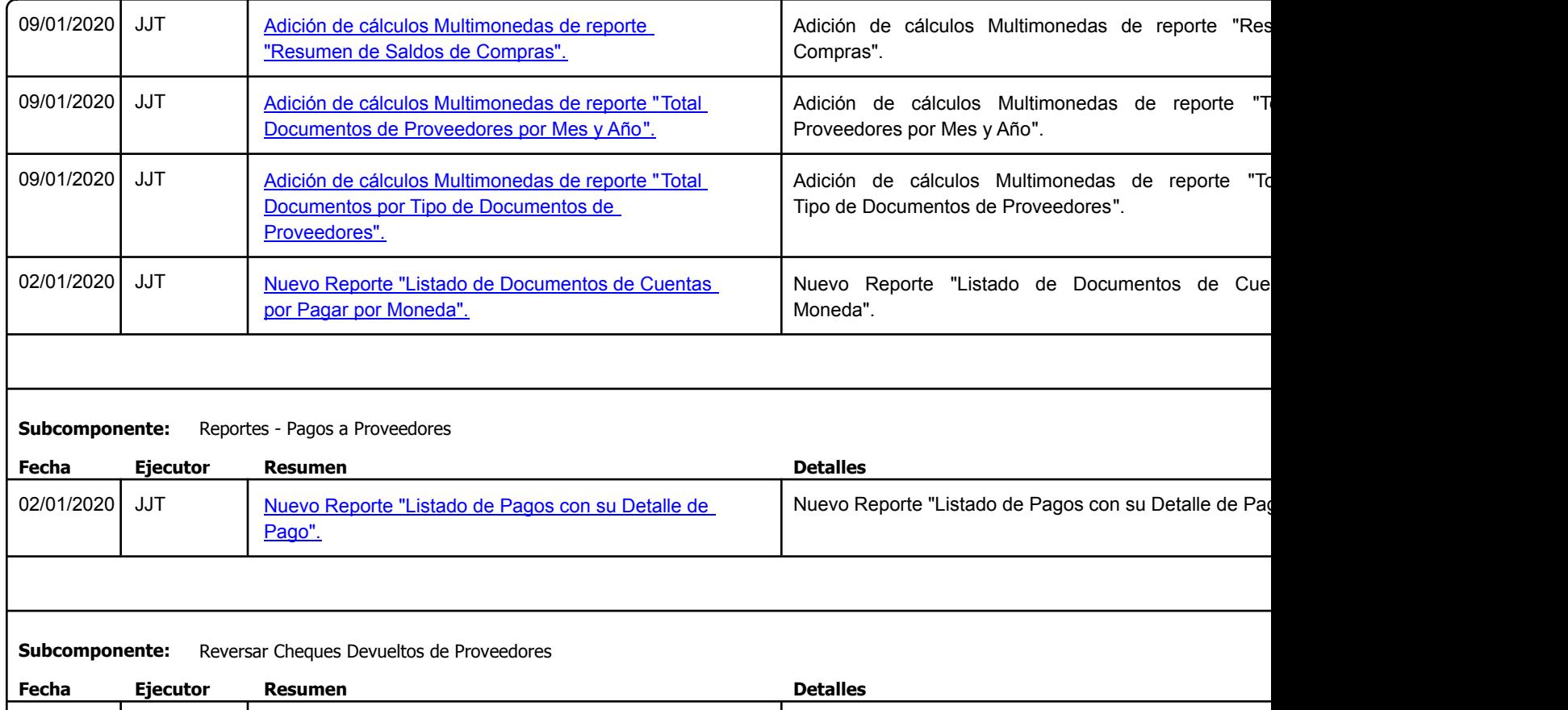

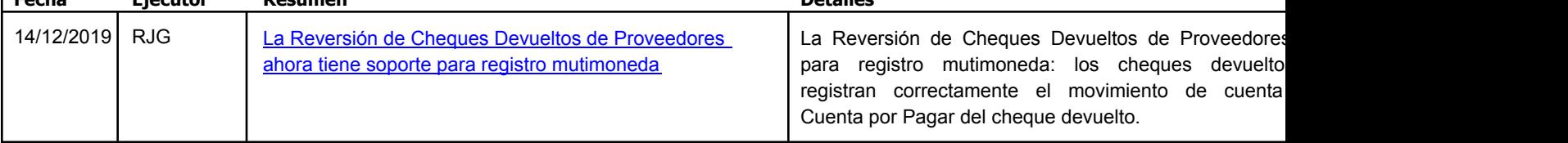

Factory Soft Venezuela, C.A. Servicio y Soporte Page 11 o

Listado de Versiones por Componente

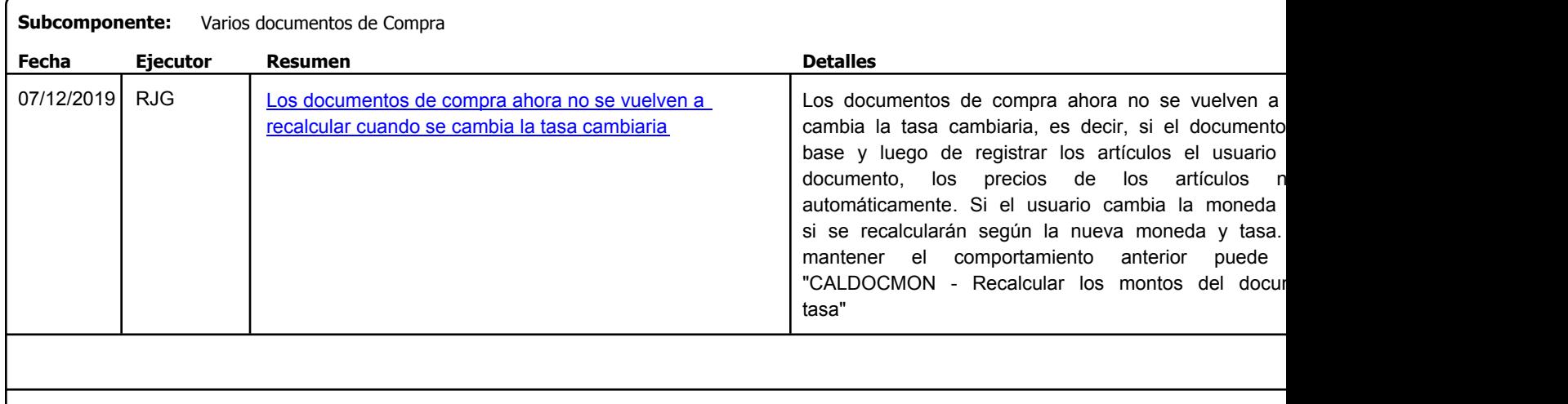

```
https://efactoryerp.com eFactory Administrativo : FSV : FCJ.FSV : rListado_Versiones_componente.aspx (ADM_VER_03)
```
Factory Soft Venezuela, C.A. Servicio y Soporte Page 12 o

Listado de Versiones por Componente

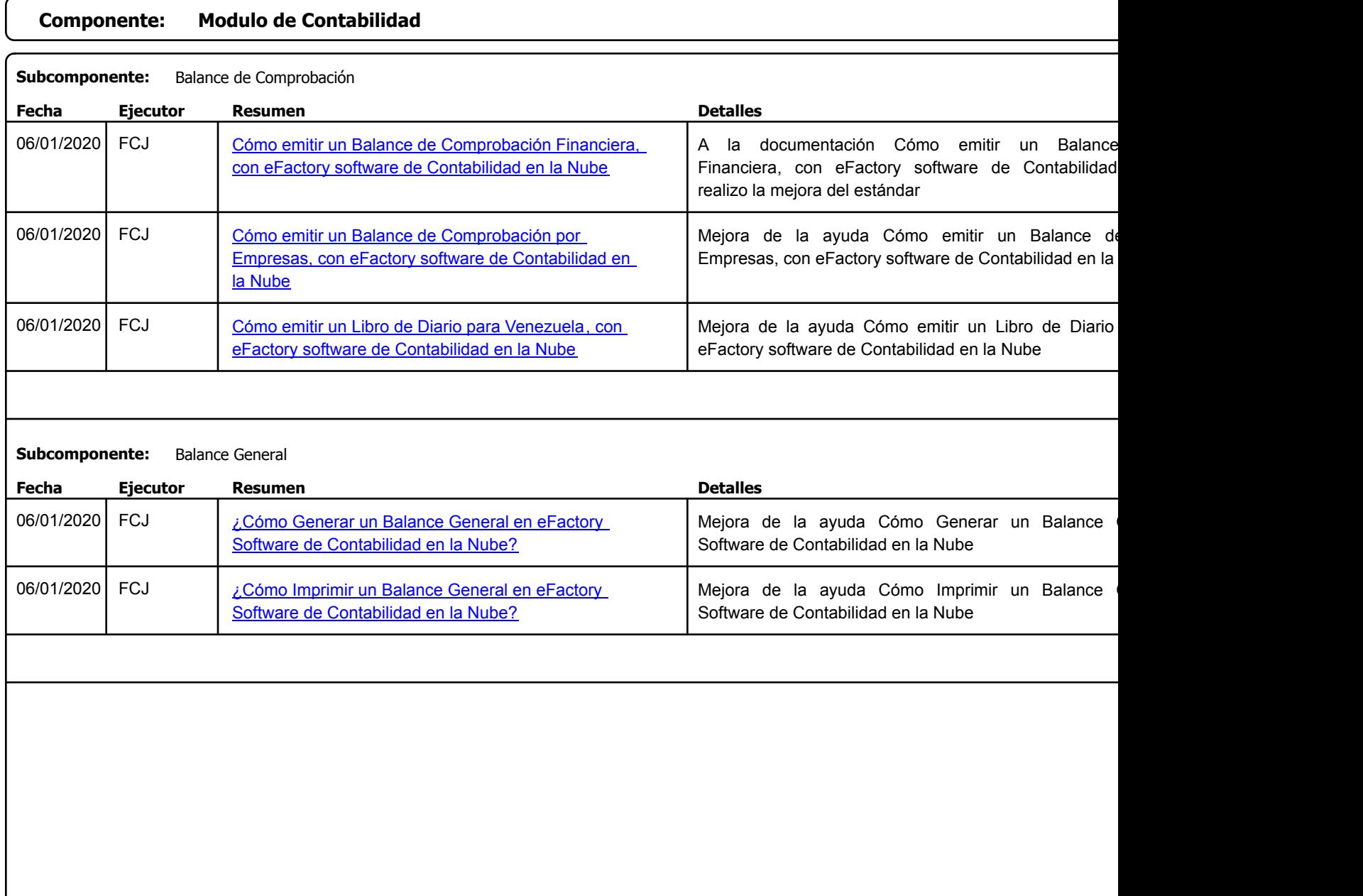

Factory Soft Venezuela, C.A. Servicio y Soporte Page 13 of 43 11:01:44AM

#### [Listado de Ver](https://youtu.be/nxrg87Hcei0)siones por Componente

Tipo: Igual a Mejora, Depuración, Novedad o Otro; Fecha: Desde 01/12/2019 Hasta 10/01/2020; Ordenado por: 1º campo Ascendente

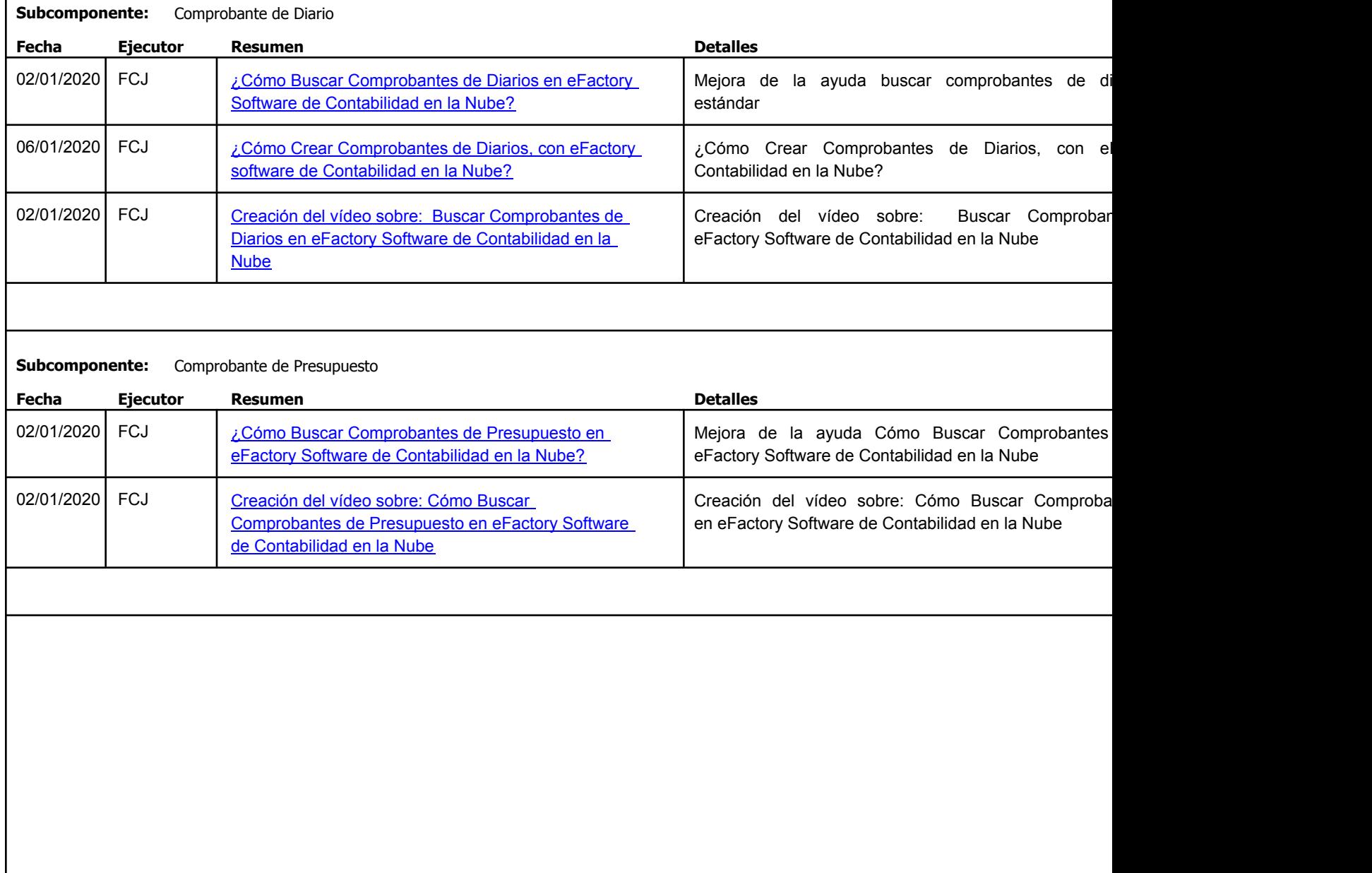

https://efactoryerp.com eFactory Administrativo : FSV : FCJ.FSV : rListado\_Versiones\_componente.aspx (ADM\_VER\_03)

Factory Soft Venezuela, C.A. Servicio y Soporte Page 14 o

[Listado de Ver](https://efactoryerp.com/software-de-contabilidad-en-la-nube/como-imprimir-un-comprobante-modelo-en-efactory-software-de-contabilidad-en-la-nube.html)siones por Componente

Tipo: Igual a Mejora, Depuració[n, Novedad o Otro; Fecha: Desde 01/12/2019 Hasta 10/01/2020](https://youtu.be/CrOCJBCP6xU); Ordenado por: 1º campo Ascendente

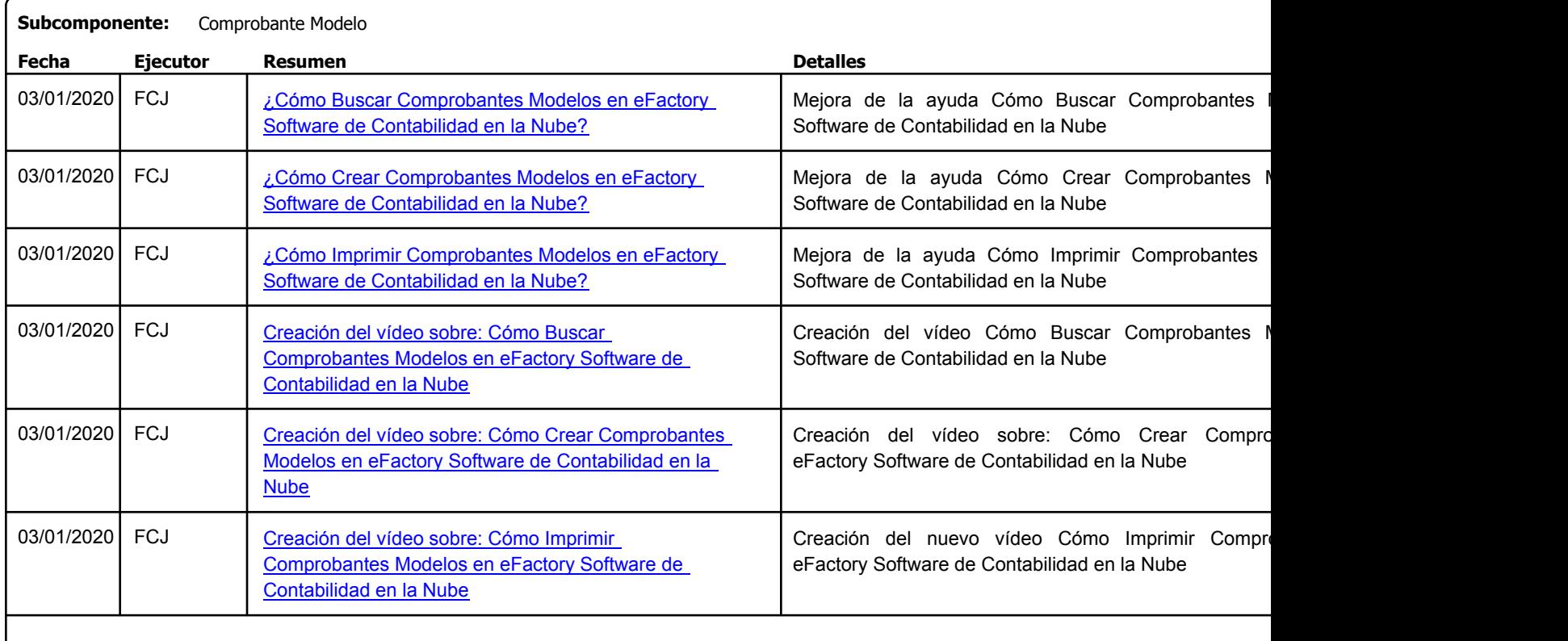

#### **Subcomponente:** Conceptos de Movimiento

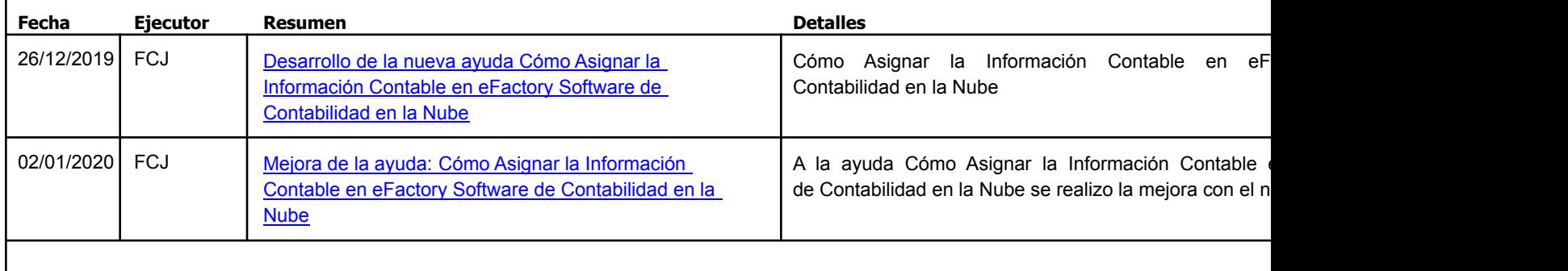

Factory Soft Venezuela, C.A. Servicio y Soporte Page 15 o

Listado de Versiones por Componente

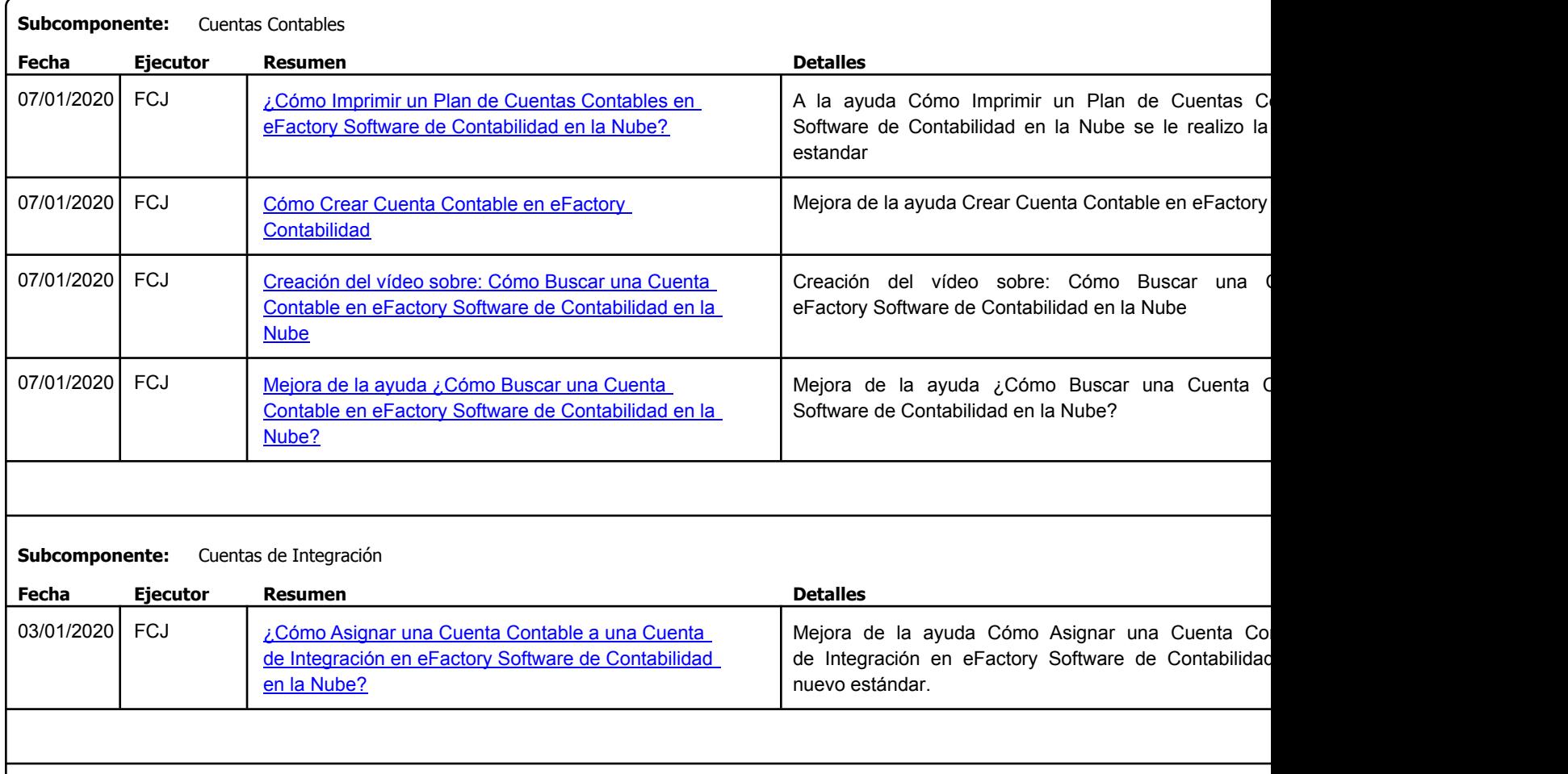

Factory Soft Venezuela, C.A. Servicio y Soporte Page 16 of 43 11:01:45 11:01:45 11:01:45 11:01:45 11:01:45 11:01:45 11:01:45 11:01:45 11:01

Listado de Versiones por Componente

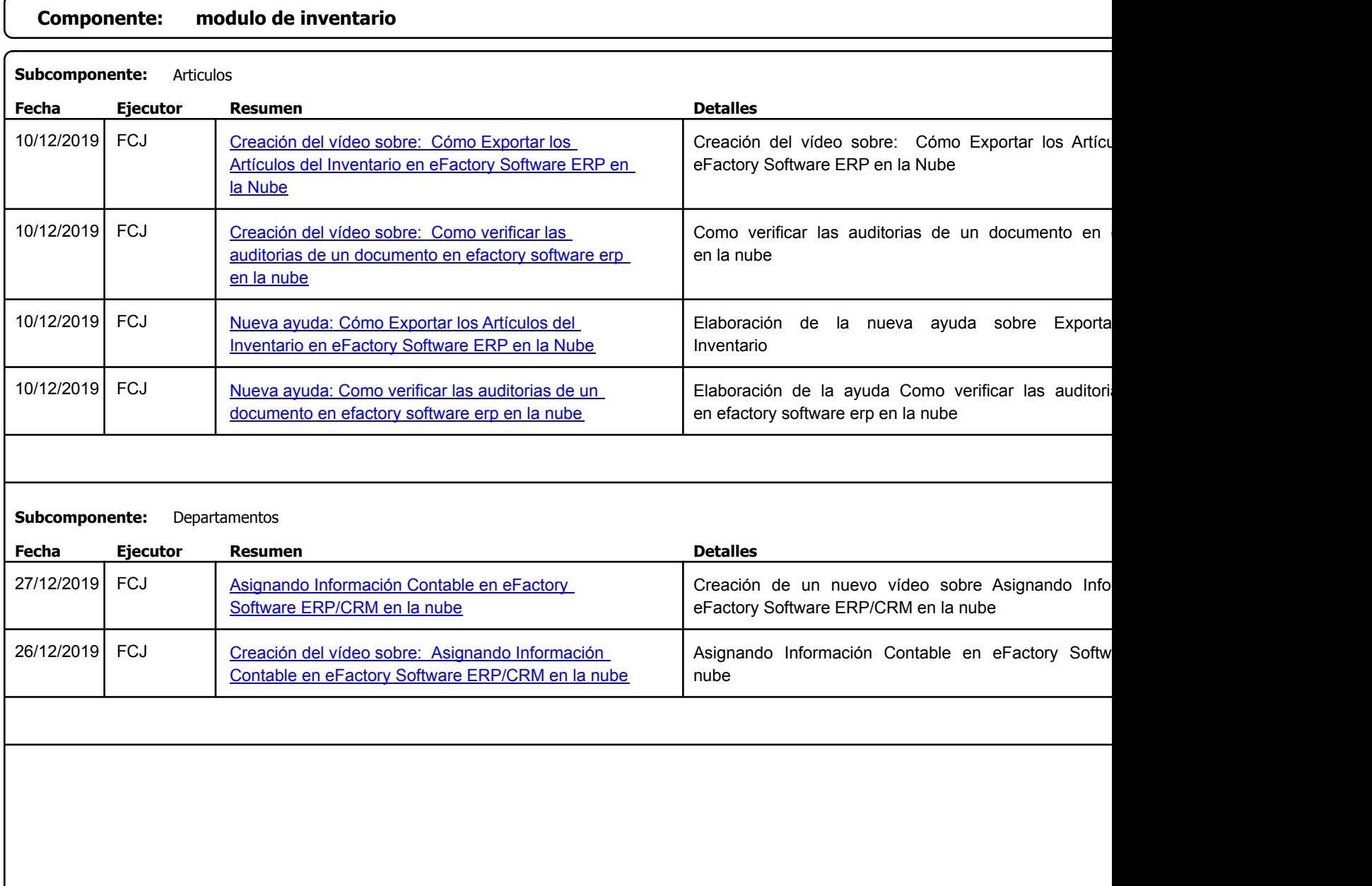

Factory Soft Venezuela, C.A. Servicio y Soporte Page 17 o

Listado de Versiones por Componente

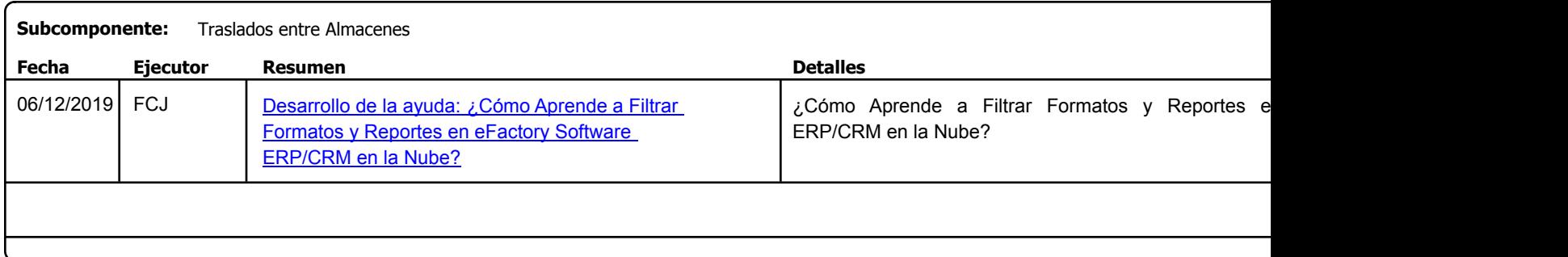

Factory Soft Venezuela, C.A. Servicio y Soporte Page 18 of 43 11:01:45 11:01:45 12:01:45 12:01:45 12:01:45 12:01:45 12:01:45 12:01:45 12:01:45 12:01:45 12:01:45 12:01:45 12:01:45 12:01:45 12:01:45 12:01:45 12:01:45 12:01:45 12:01:45 12:01:45 12:01:45

Listado de Versiones por Componente

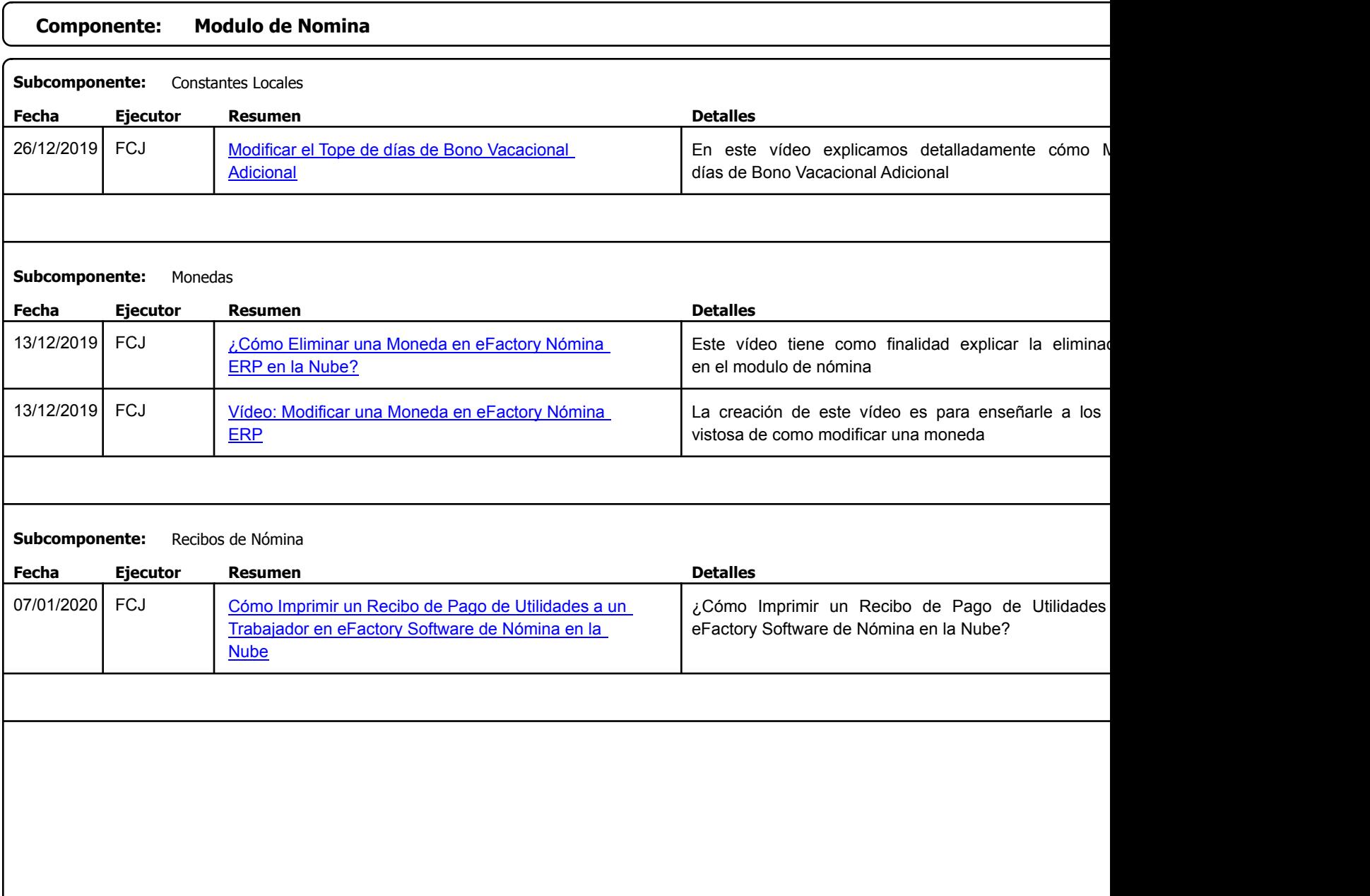

Factory Soft Venezuela, C.A. Servicio y Soporte Page 19 o

# Listado de Versiones por Componente

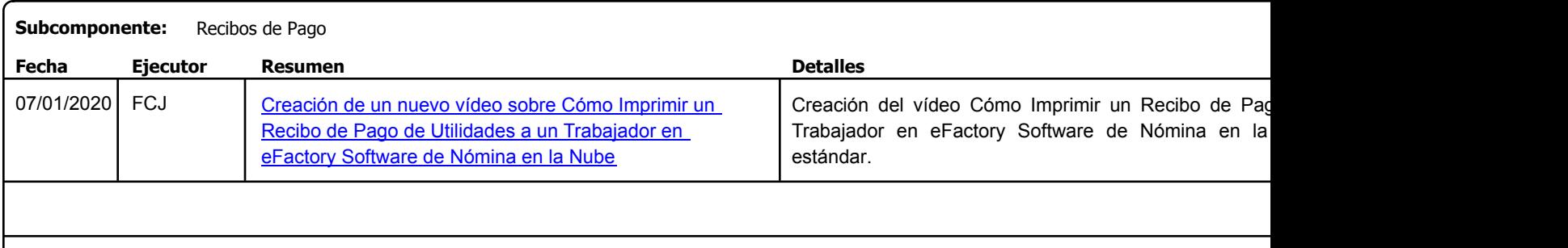

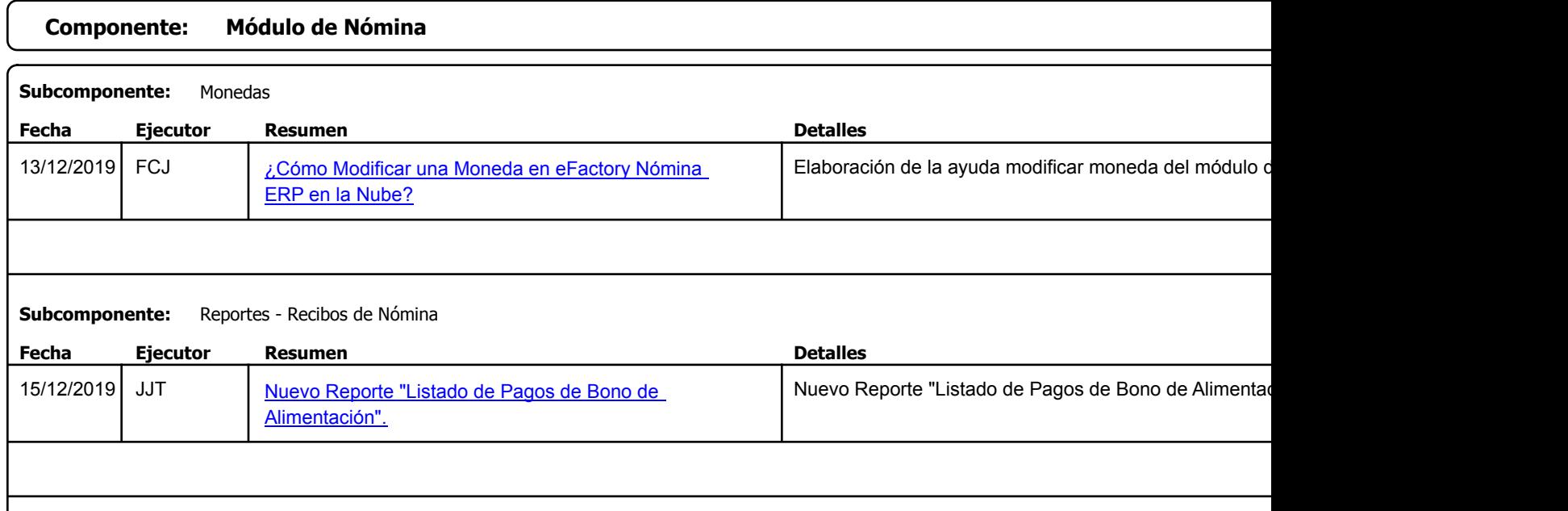

Factory Soft Venezuela, C.A. Servicio y Soporte Page 20 of 43 11:01:45 11:01:45 11:01:45 11:01:45 11:01:45 11:01:45 11:01:45 12:01:45 12:01

#### Listado de Versiones por Componente

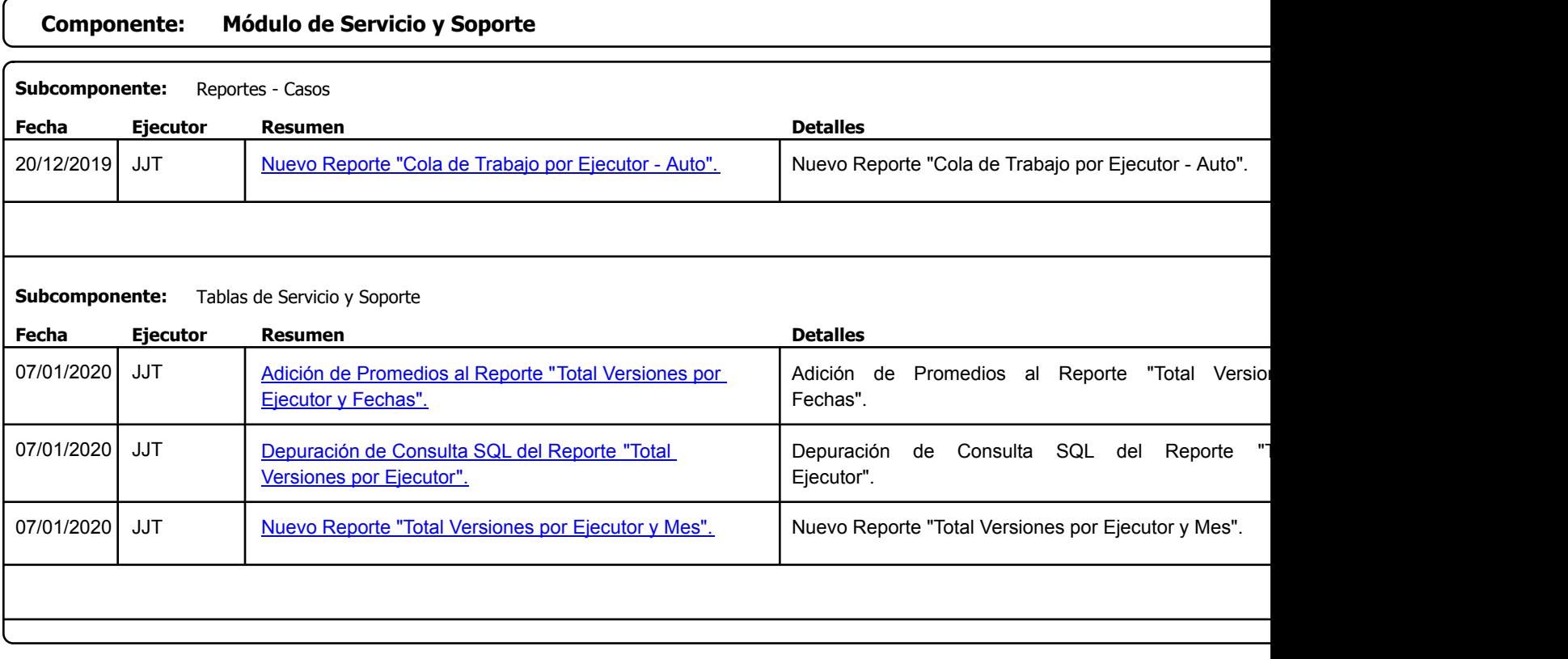

Factory Soft Venezuela, C.A. Servicio y Soporte Page 21 o

Listado de Versiones por Componente

Tipo: Igual a Mejora, Depuración, Novedad o Otro; Fecha: Desde 01/12/2019 Hasta 10/01/2020; Ordenado por: 1º campo Ascendente

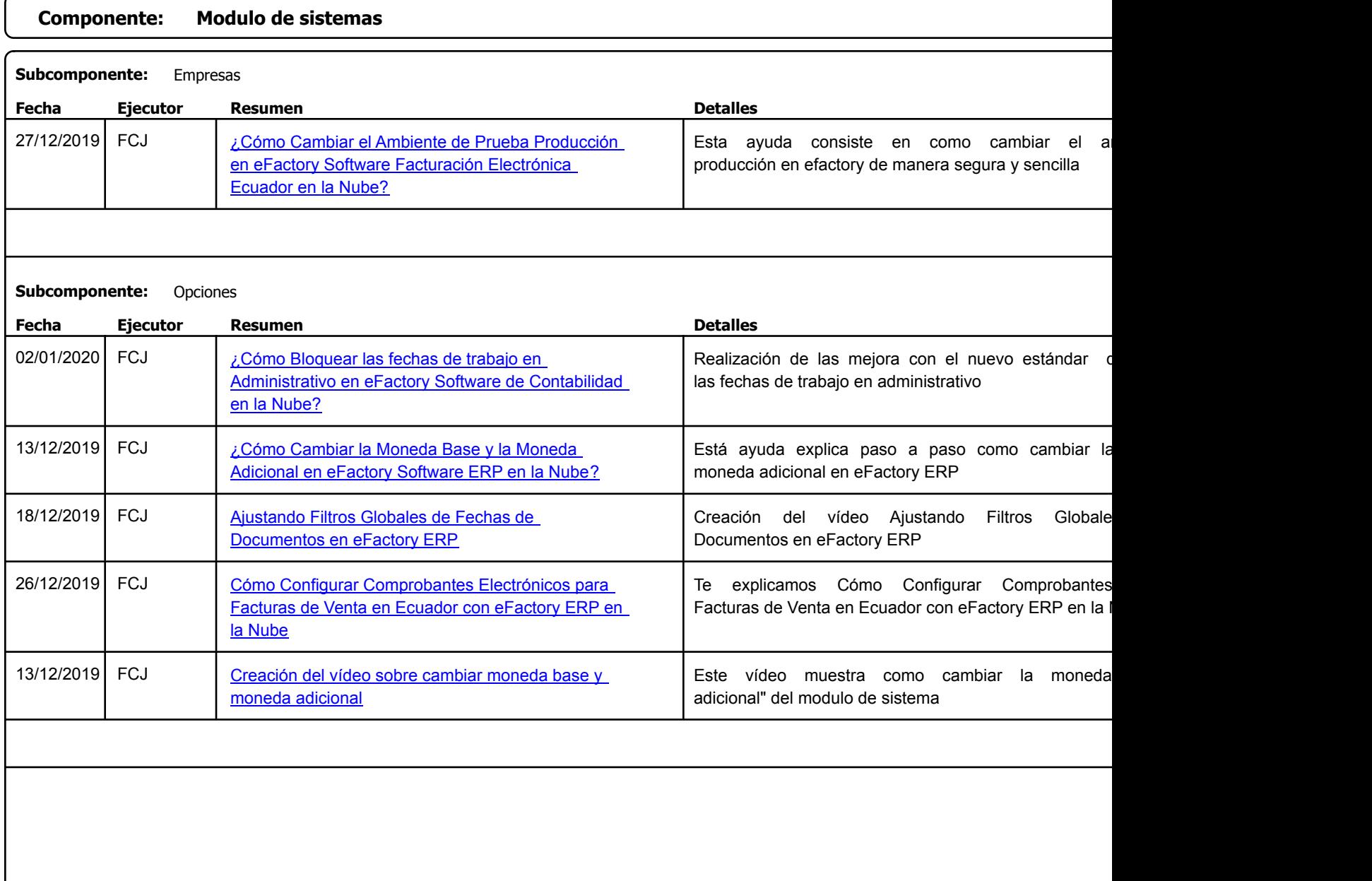

https://efactoryerp.com eFactory Administrativo : FSV : FCJ.FSV : rListado\_Versiones\_componente.aspx (ADM\_VER\_03)

Factory Soft Venezuela, C.A. Servicio y Soporte Page 22 of 43 11:01:45 11:01:45 11:01:45 11:01:45 11:01:45 11:01:45 11:01:45 12:01:45 12:01

# Listado de Versiones por Componente

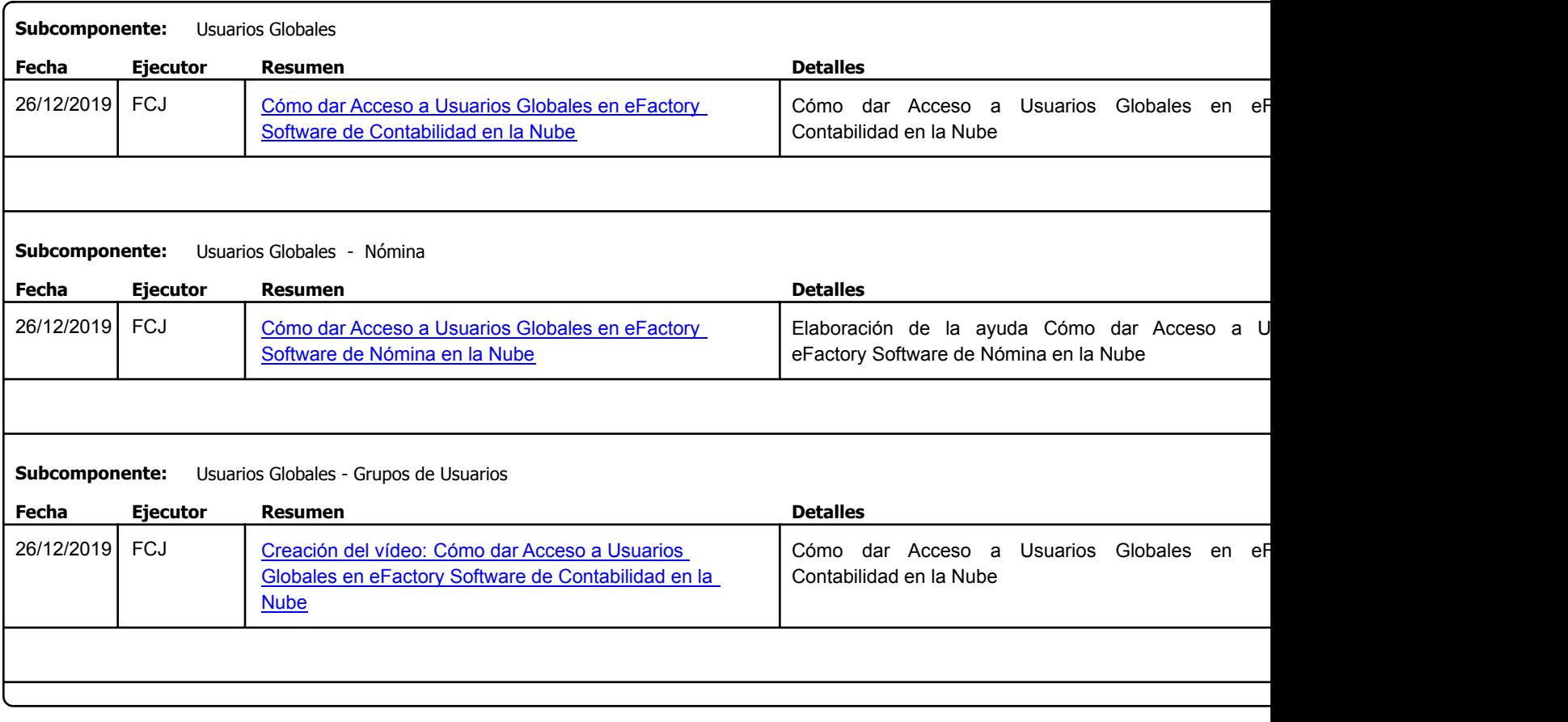

Factory Soft Venezuela, C.A. Servicio y Soporte Page 23 of 43 11:01:45 11:01:45 11:01:45 11:01:45 11:01:45 11:01:45 11:01:45 12:01:45 12:01

Listado de Versiones por Componente

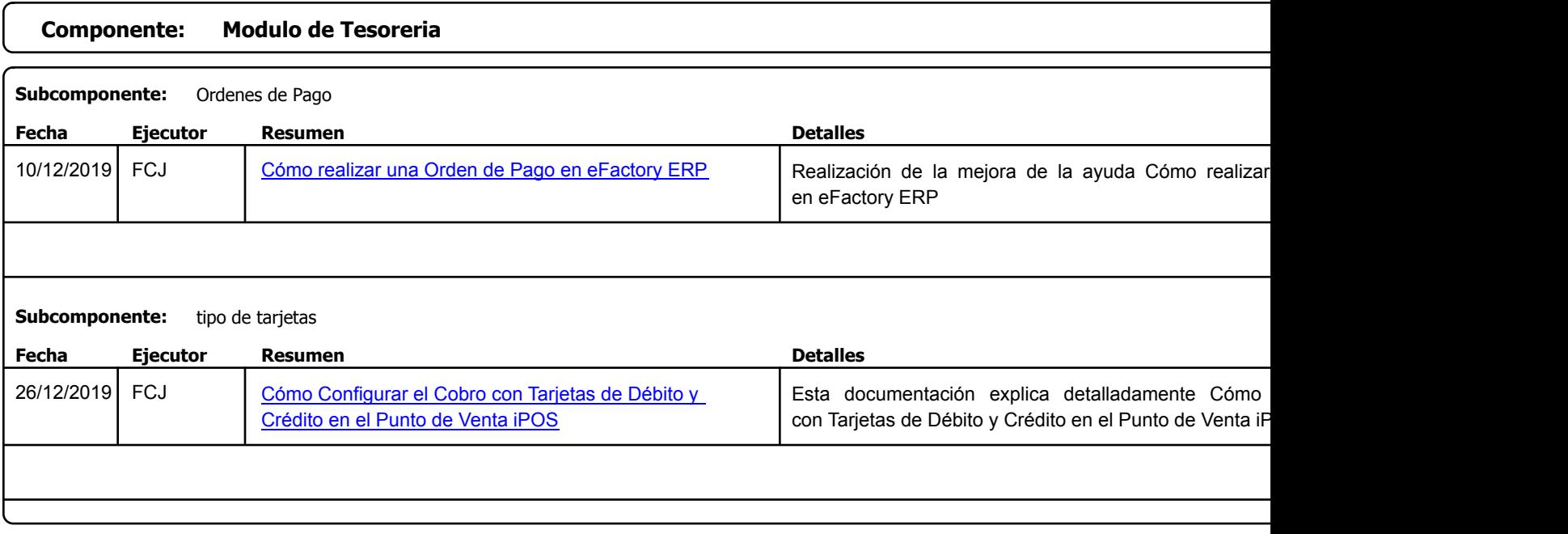

Factory Soft Venezuela, C.A. Servicio y Soporte Page 24 of 43 11:01:45 11:01:45 11:01:45 11:01:45 11:01:45 11:01:45 11:01:45 12:45 12:45 12:4

Listado de Versiones por Componente

Tipo: Igual a Mejora, Depuración, Novedad o Otro; Fecha: Desde 01/12/2019 Hasta 10/01/2020; Ordenado por: 1º campo Ascendente

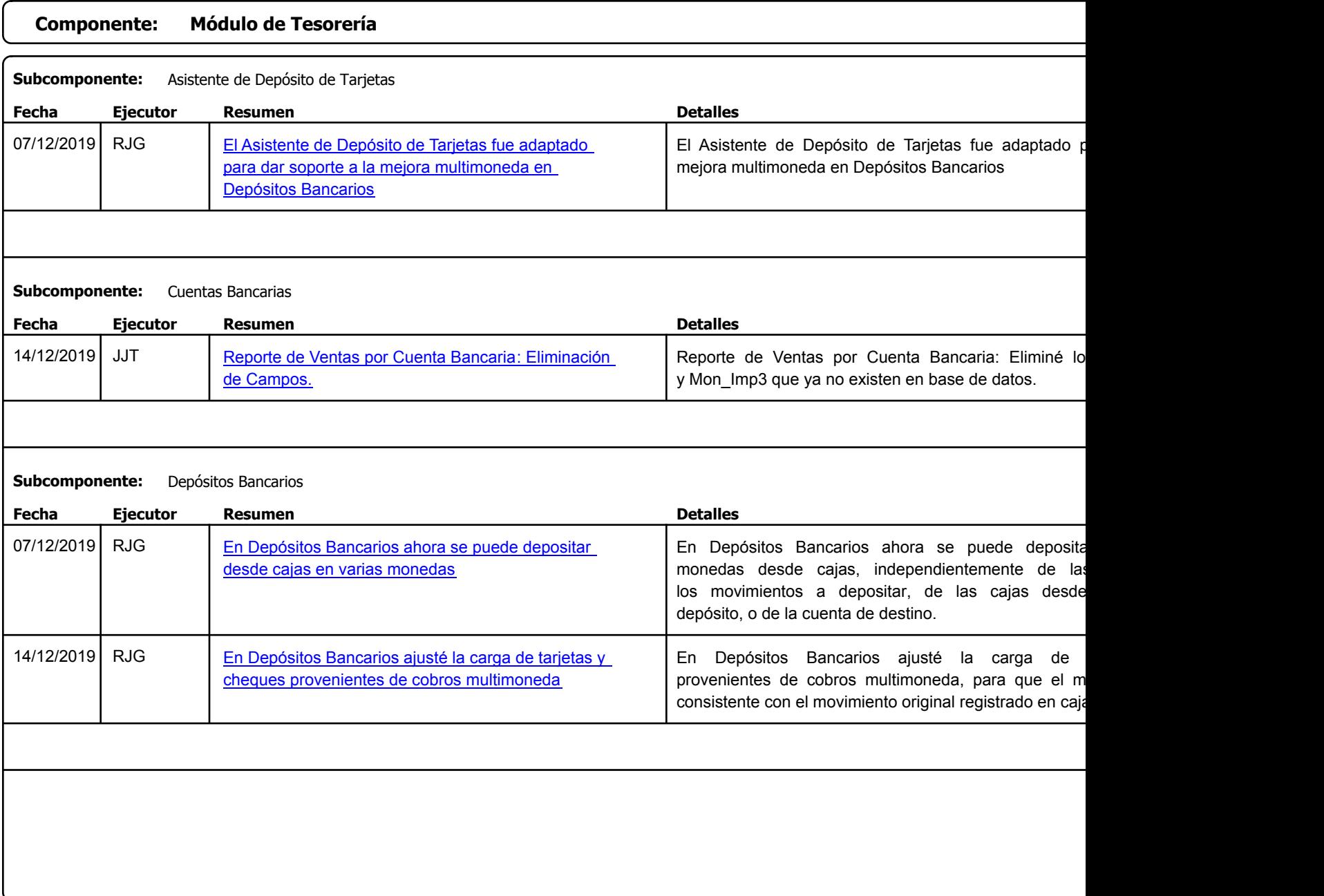

https://efactoryerp.com eFactory Administrativo : FSV : FCJ.FSV : rListado\_Versiones\_componente.aspx (ADM\_VER\_03)

Factory Soft Venezuela, C.A. Servicio y Soporte Page 25 o

Listado de Versiones por Componente

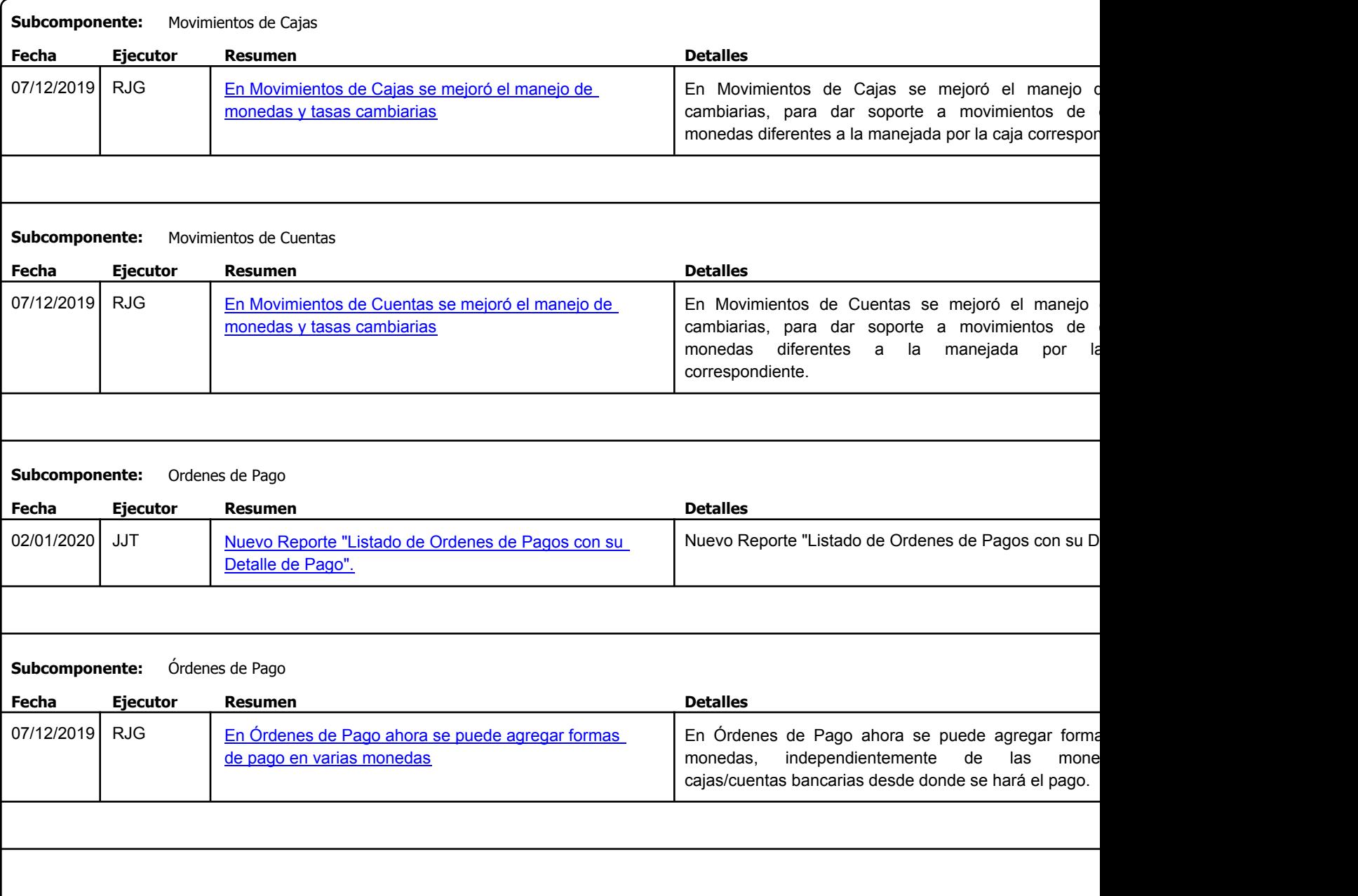

Factory Soft Venezuela, C.A. Servicio y Soporte Page 26 of 43 11:01:45 11:01:45 11:01:45 11:01:45 11:01:45 11:01:45 11:01:45 12:01:45 12:01

### Listado de Versiones por Componente

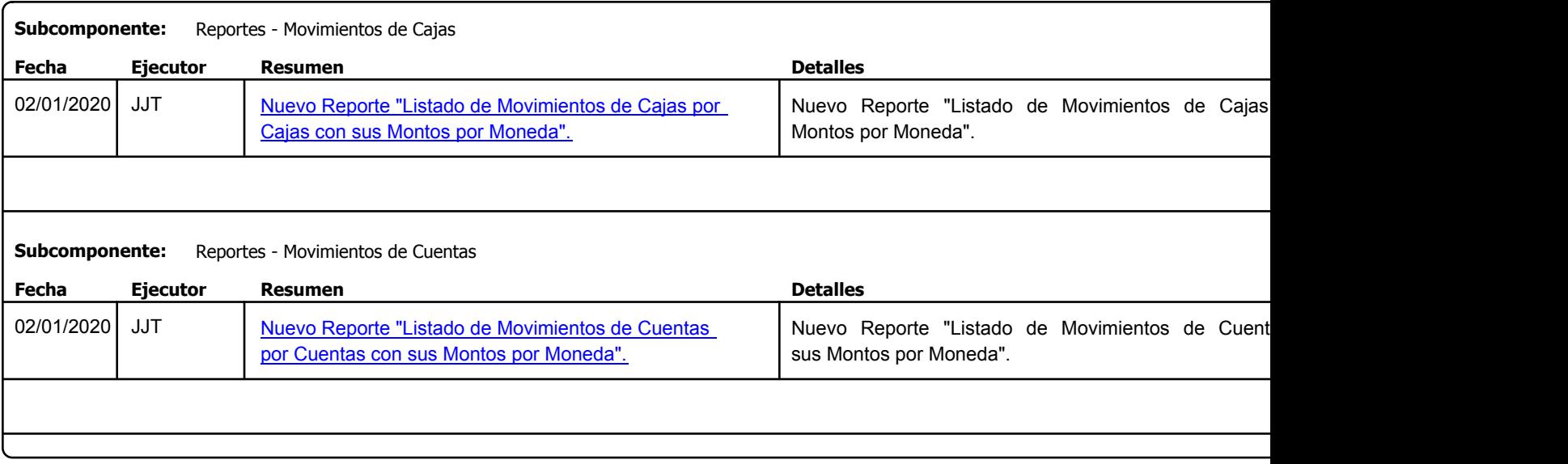

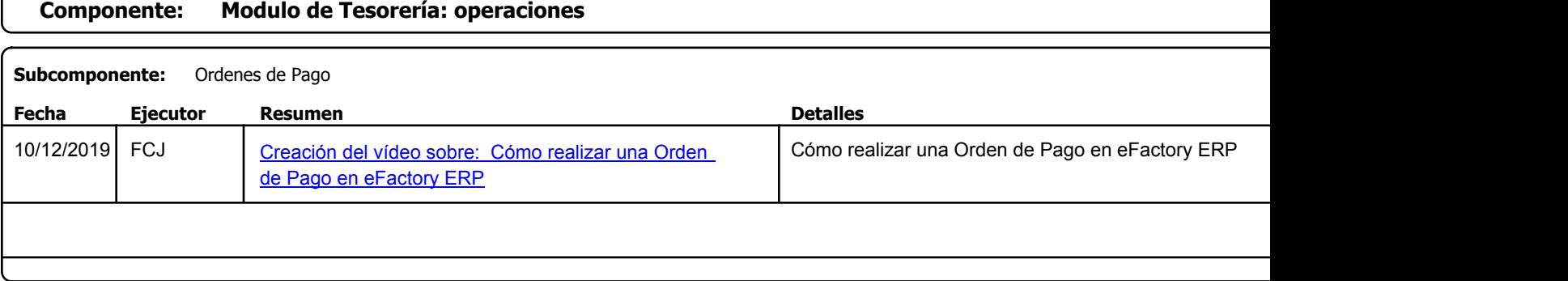

Factory Soft Venezuela, C.A. Servicio y Soporte Page 27 o

Listado de Versiones por Componente

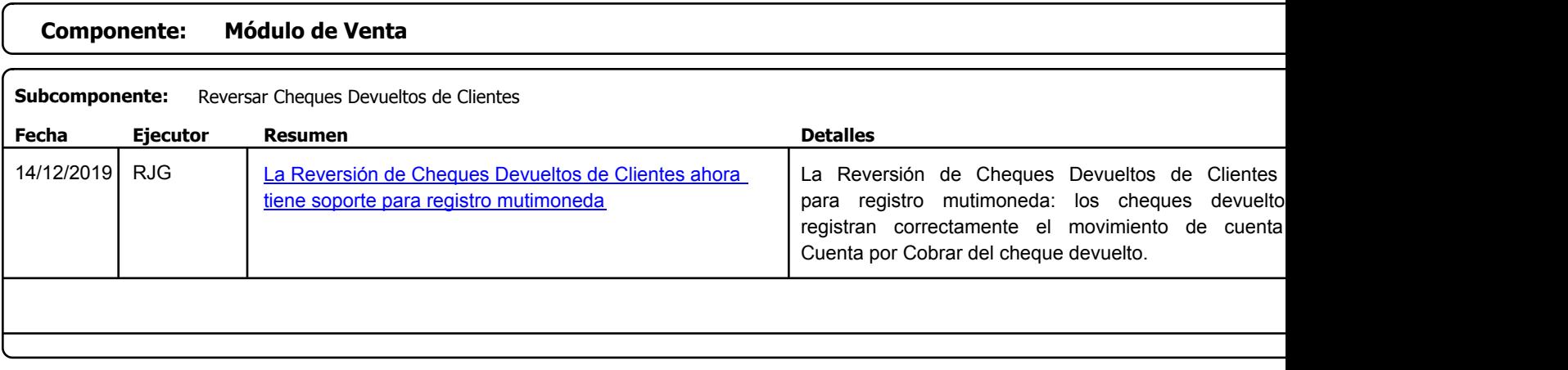

Factory Soft Venezuela, C.A. Servicio y Soporte Page 28 of 43 11:01:45 11:01:45 11:01:45 11:01:45 11:01:45 11:01:45 11:01:45 12:01:45 12:01

Listado de Versiones por Componente

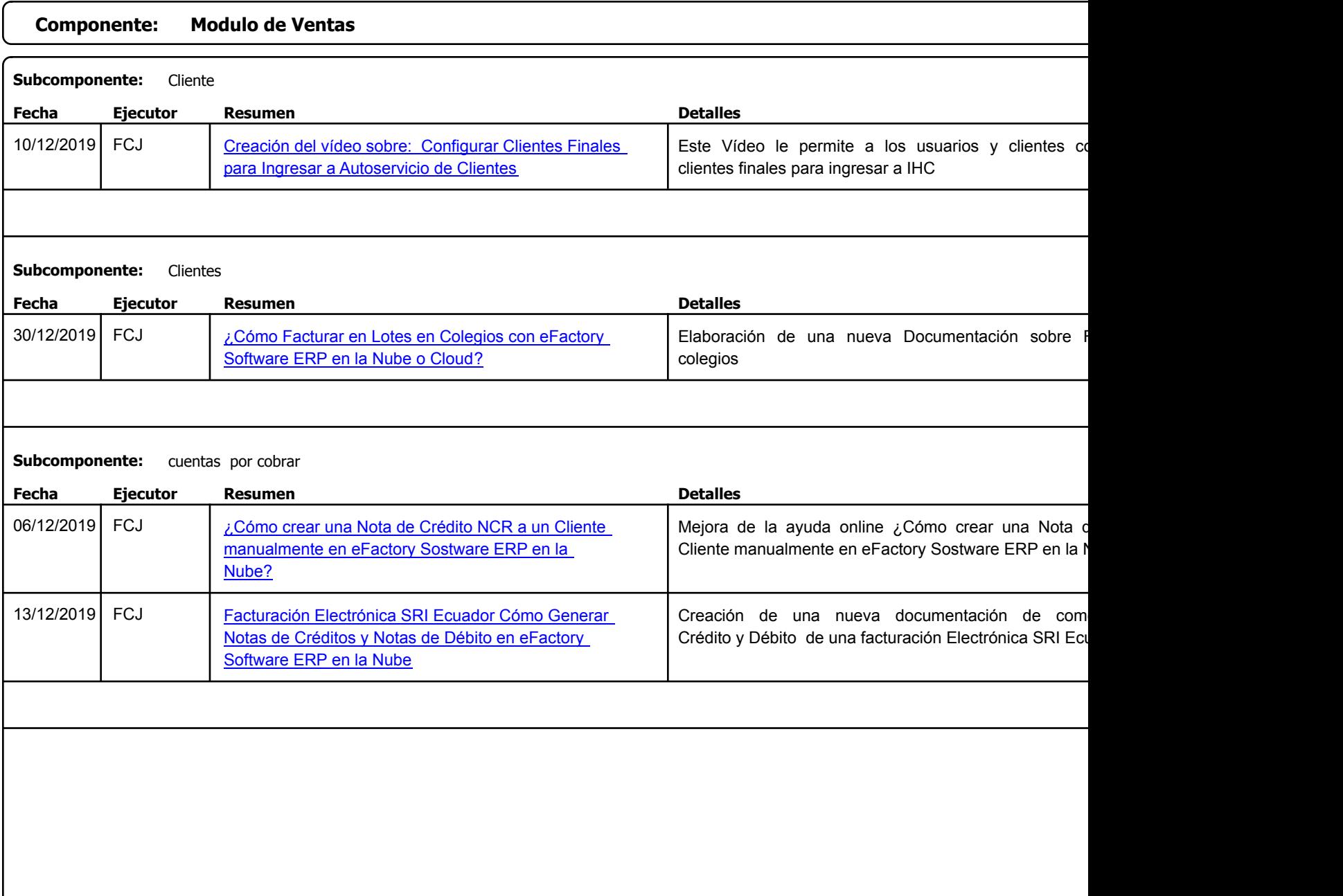

Factory Soft Venezuela, C.A. Servicio y Soporte Page 29 of 43 11:01:45 11:01:45 11:01:45 11:01:45 11:01:45 11:01:45 11:01:45 12:01:45 12:01

#### Listado de Versiones por Componente

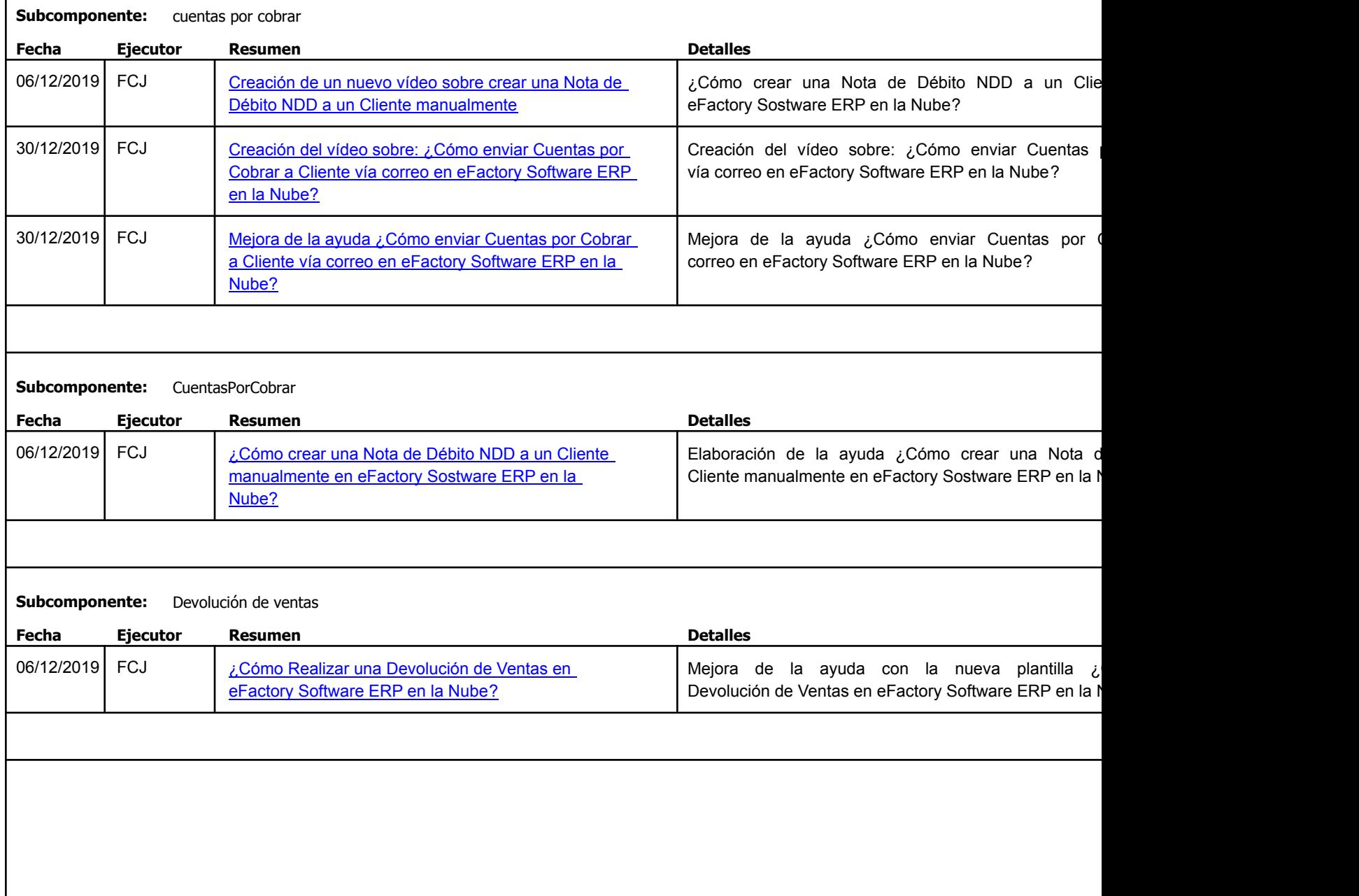

Factory Soft Venezuela, C.A. Servicio y Soporte Page 30 of 43 11:01:45 11:01:45 11:01:45 11:01:45 11:01:45 12:01:45 12:01:45 12:01:45 12:01

#### [Listado de Ver](https://efactoryerp.com/comprobantes-facturas-electronicas/como-hacer-una-factura-electronica-sri-ecuador-con-efactory-software-erp-en-la-nube.html)siones por Componente

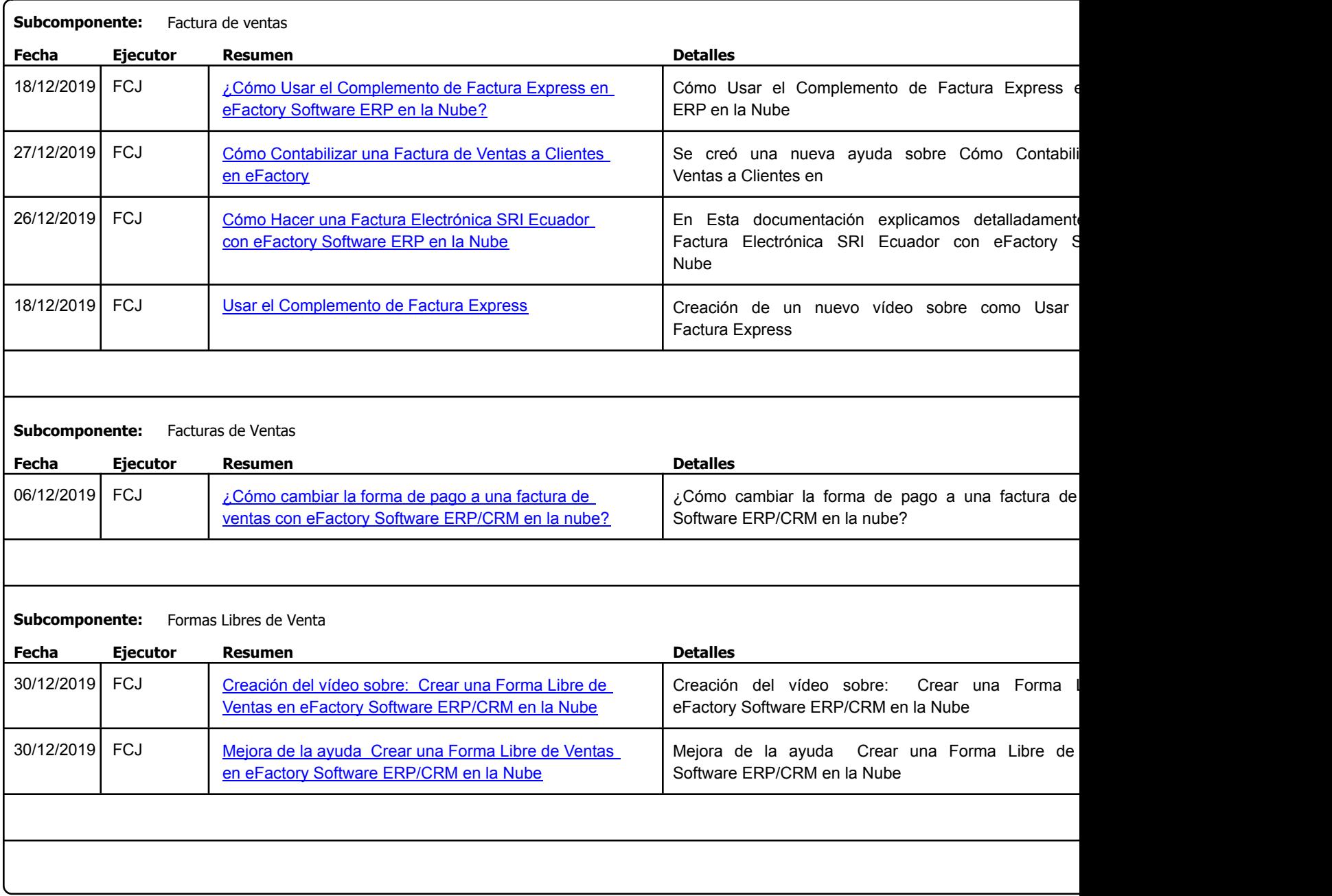

Factory Soft Venezuela, C.A. Servicio y Soporte Page 31 o

Listado de Versiones por Componente

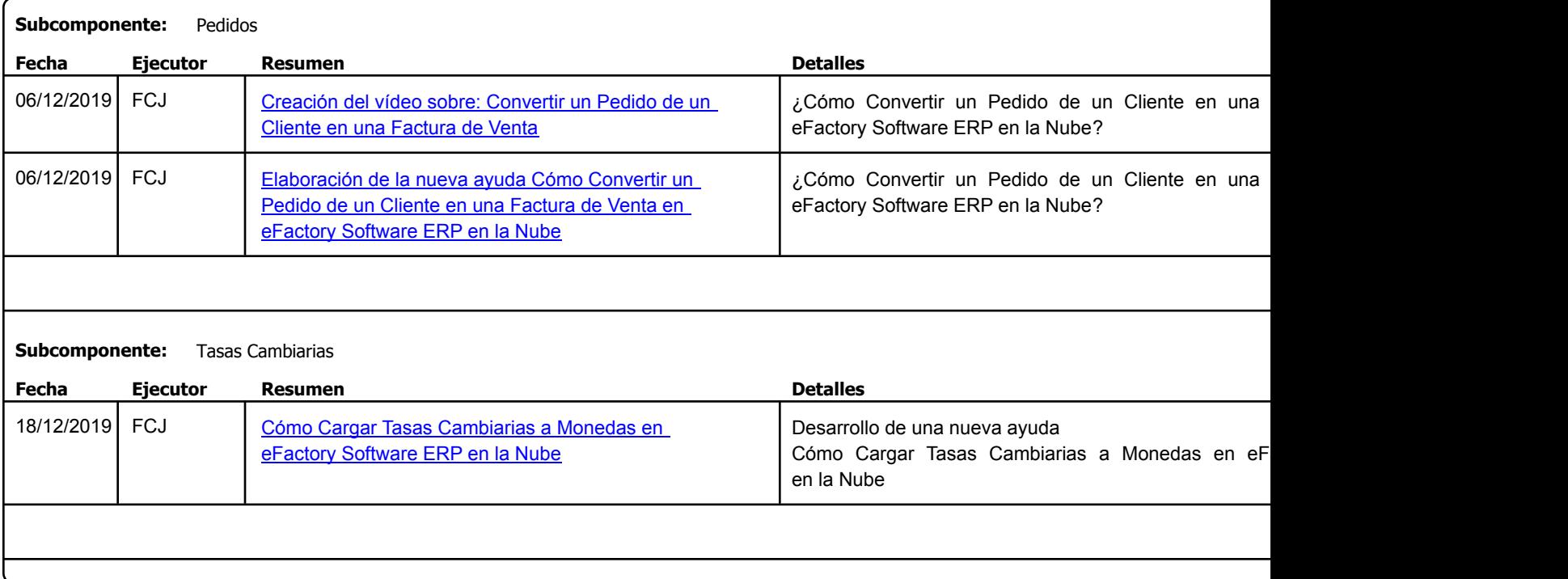

Factory Soft Venezuela, C.A. Servicio y Soporte Page 32 of 43 11:01:45 11:01:45 11:01:45 11:01:45 11:01:45 12:01:45 12:01:45 12:01:45 12:01

Listado de Versiones por Componente

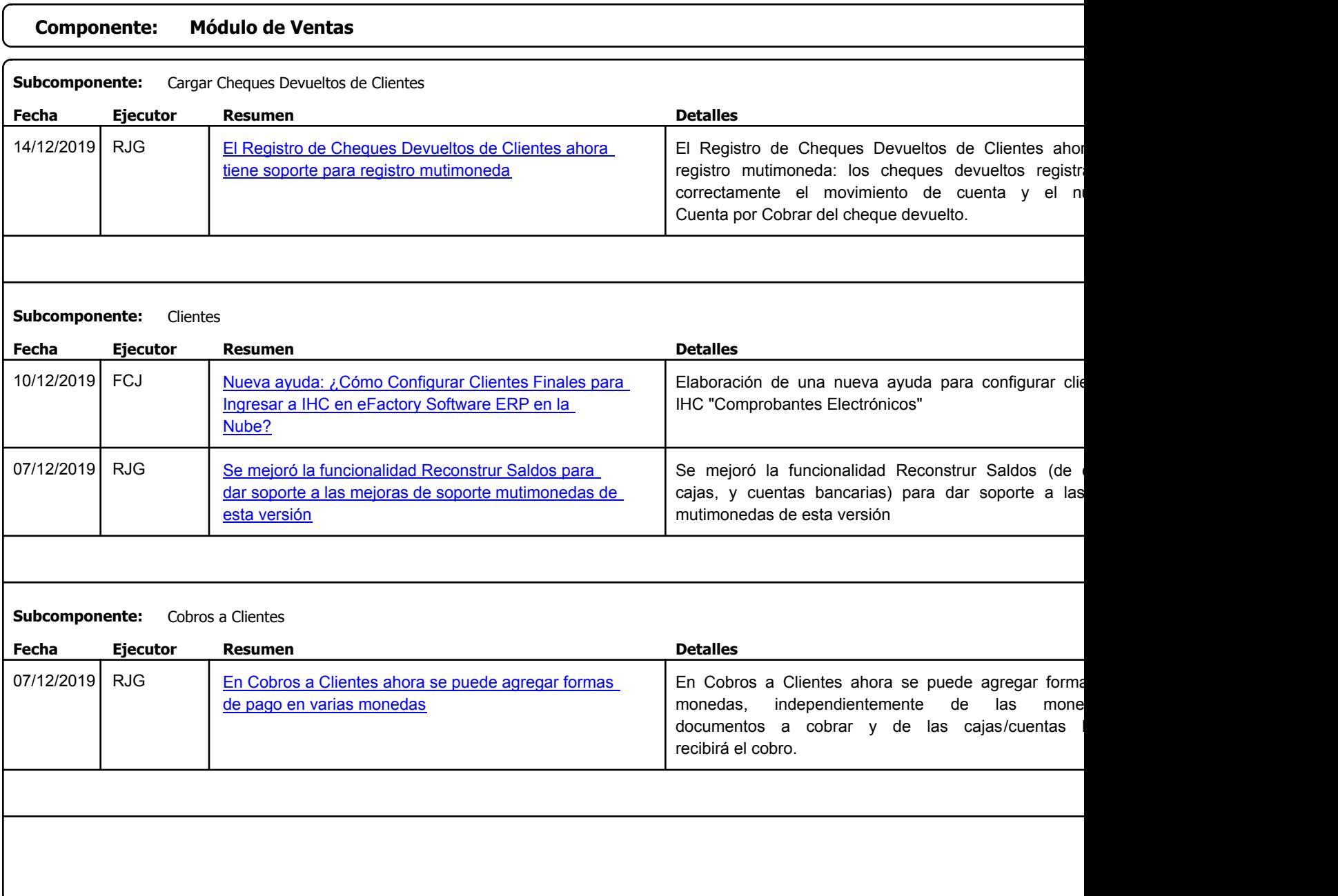

Factory Soft Venezuela, C.A. Servicio y Soporte Page 33 of 43 11:01:45 11:01:45 11:01:45 11:01:45 11:01:45 11:01:45 11:01:45 12:01:45 12:01

#### Listado de Versiones por Componente

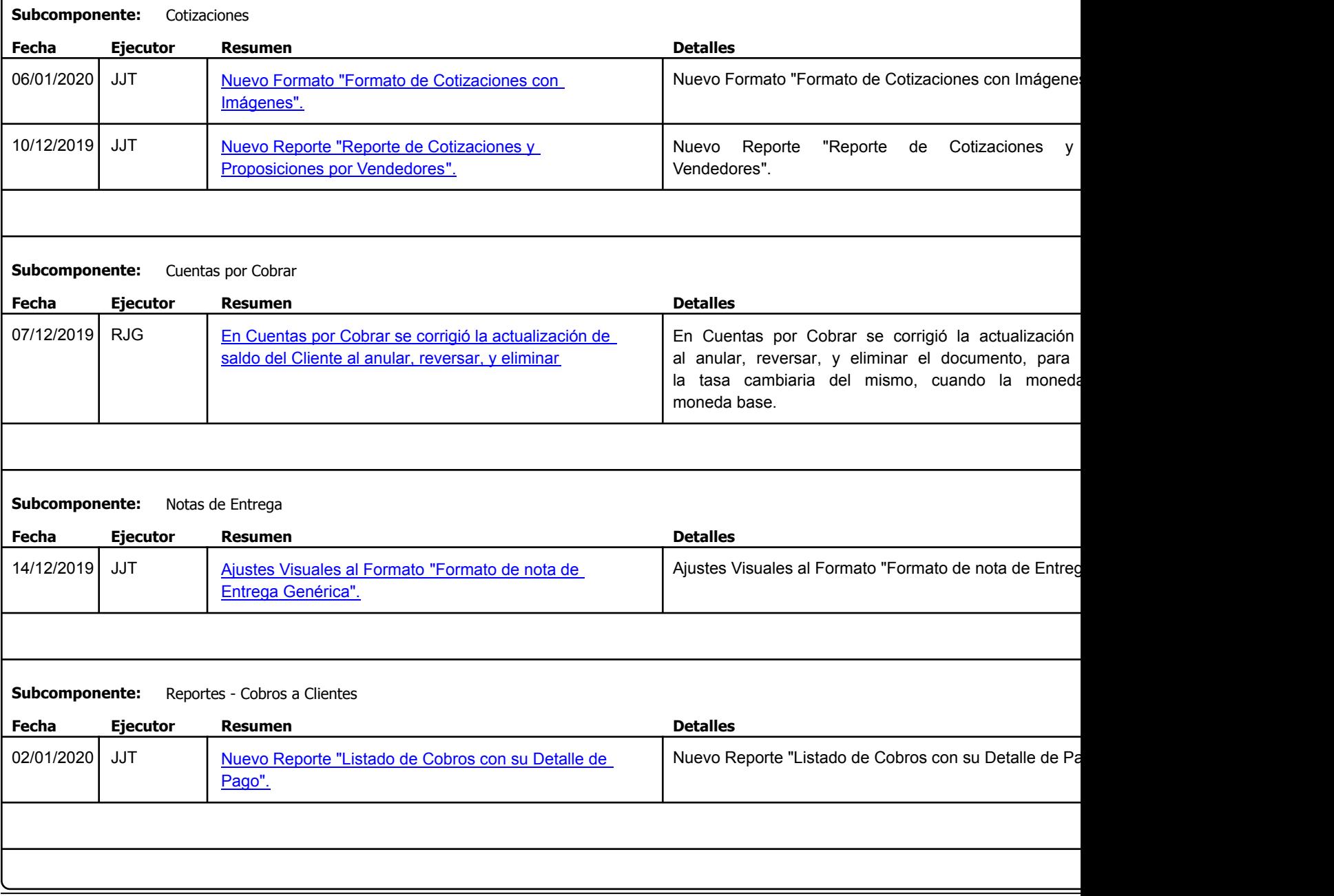

Factory Soft Venezuela, C.A. Servicio y Soporte Page 34 of 43 11:01:45 11:01:45 11:01:45 11:01:45 11:01:45 11:01:45 11:01:45 12:45 12:45 12:4

 $\epsilon$ 

Listado de Versiones por Componente

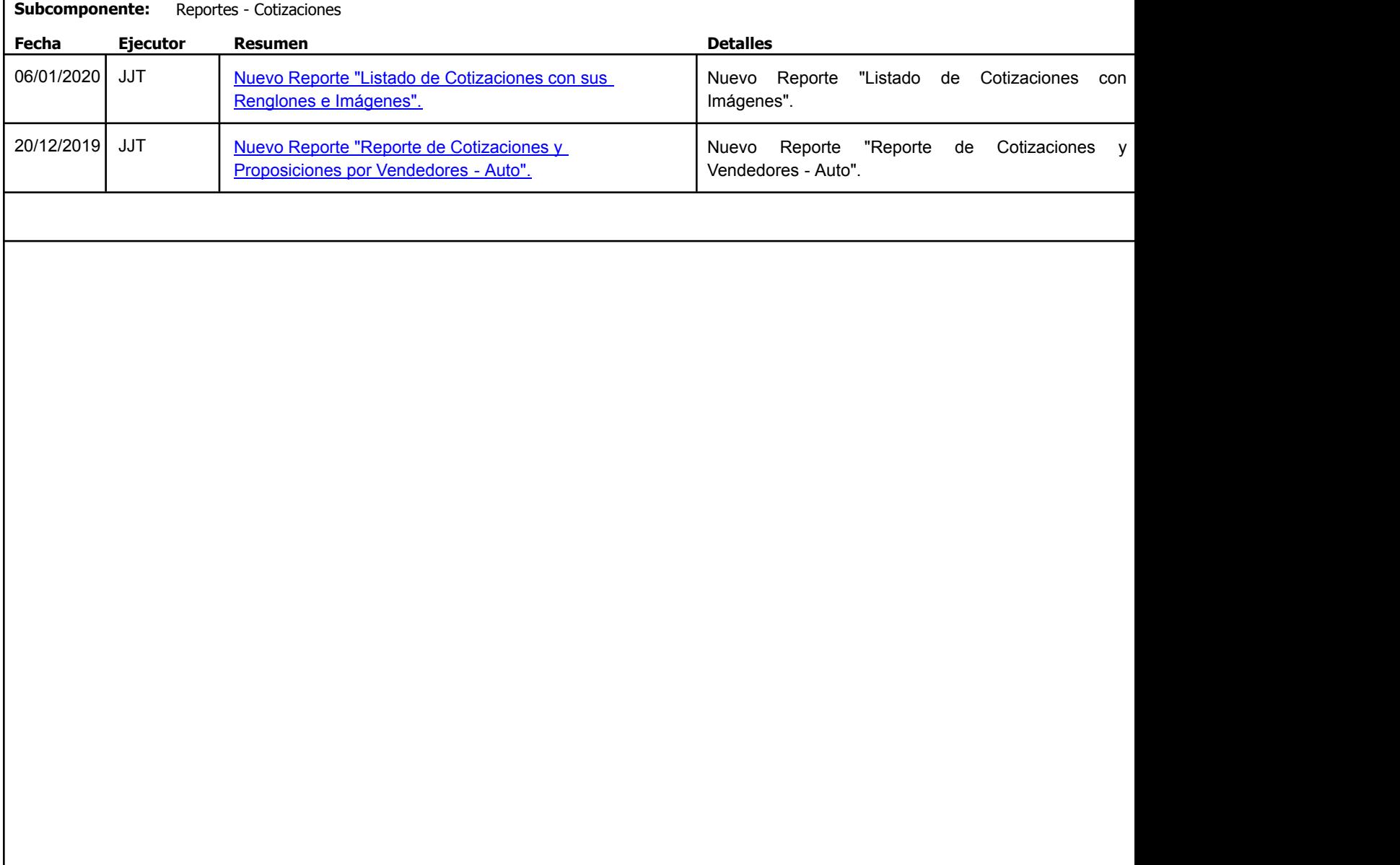

Factory Soft Venezuela, C.A. Servicio y Soporte Page 35 o

Listado de Versiones por Componente

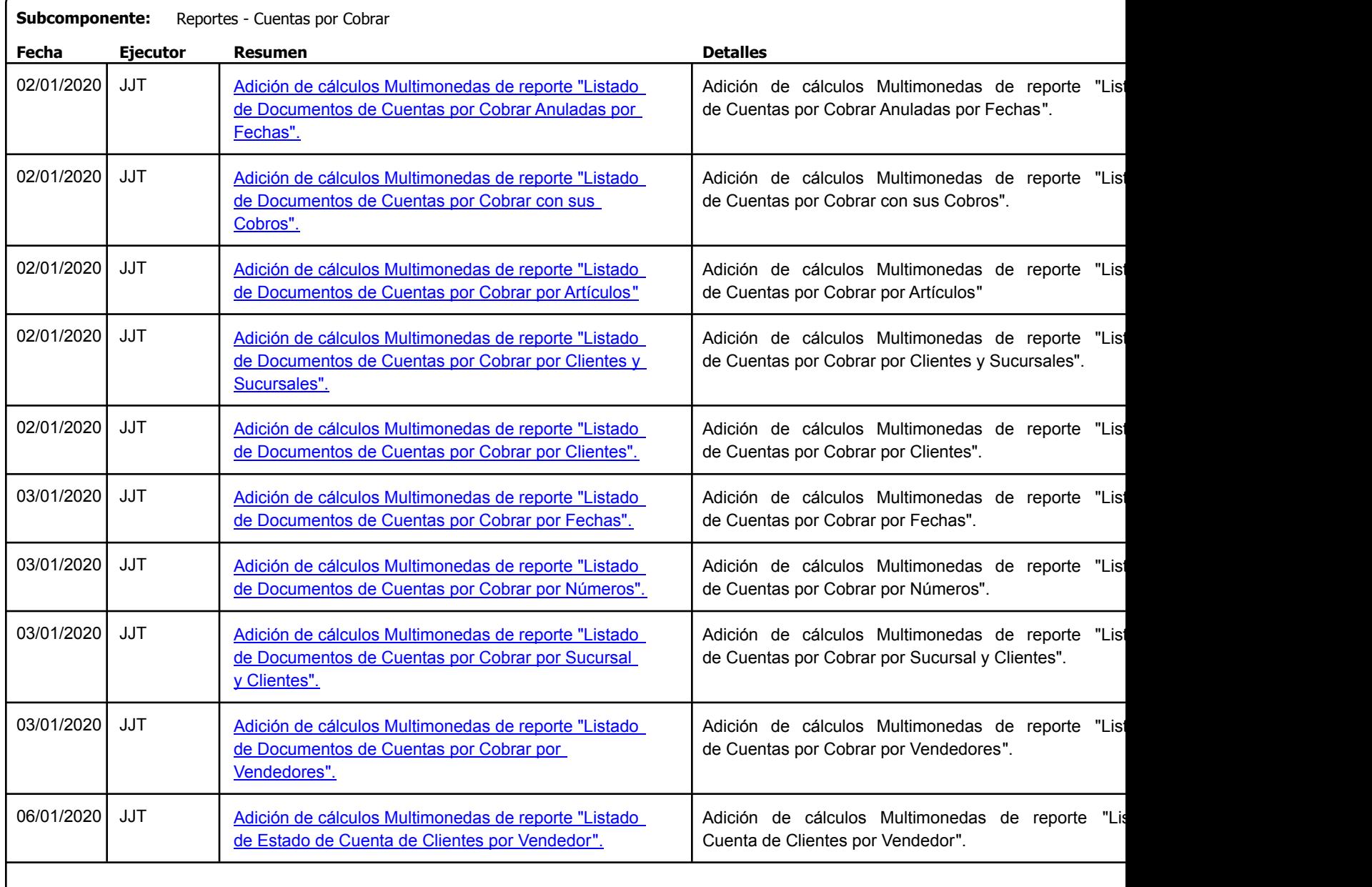

Factory Soft Venezuela, C.A. Servicio y Soporte Page 36 of 43 11:01:45 11:01:45 11:01:45 11:01:45 11:01:45 11:01:45 11:01:45 12:01:45 12:01

# [Listado de Ver](https://efactoryerp.com/soluciones/software-ventas-erp-crm.html)siones por Componente

Tipo: Igual a Mejora, Depuració[n, Novedad o Otro; Fecha: Desde 01/12/2019 Hasta 10/01/2020](https://efactoryerp.com/soluciones/software-ventas-erp-crm.html); Ordenado por: 1º campo Ascendente

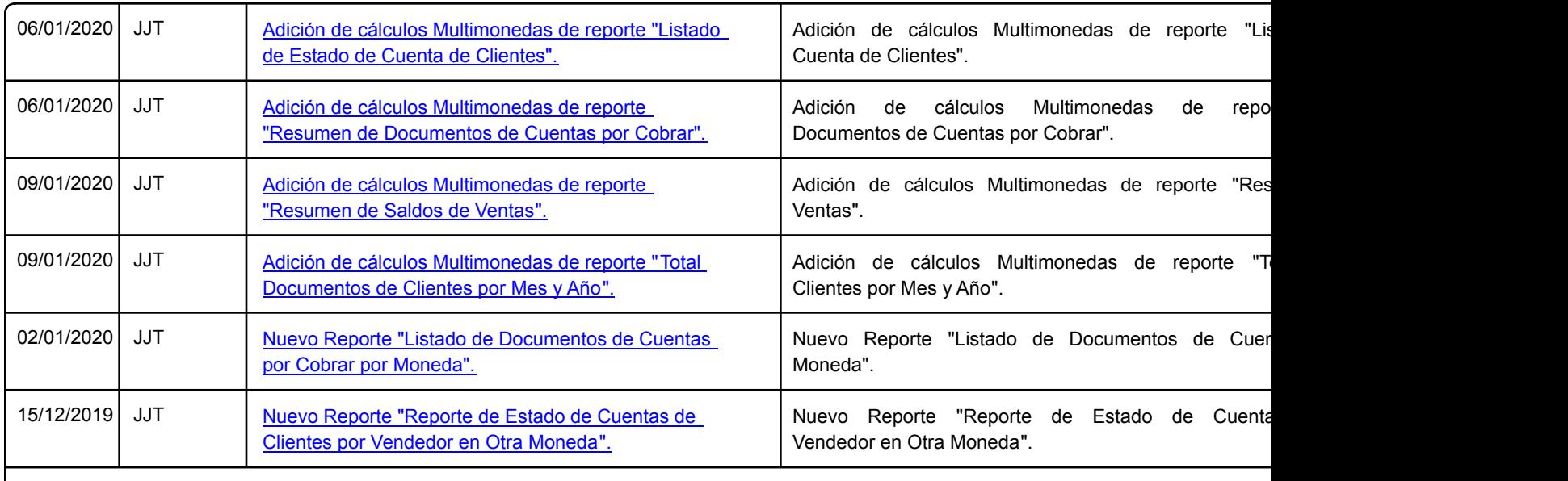

**Subcomponente:** Reportes - Facturas de Ventas

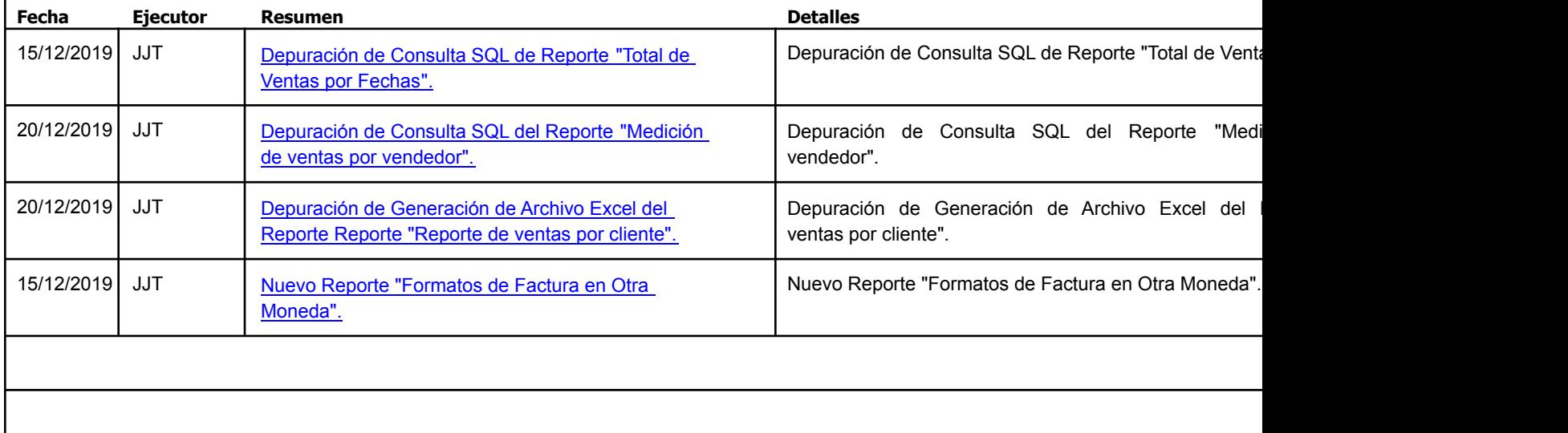

Factory Soft Venezuela, C.A. Servicio y Soporte Page 37 of 43 11:01:45 11:01:45 11:01:45 11:01:45 11:01:45 12:01:45 12:01:45 12:01:45 12:01

Listado de Versiones por Componente

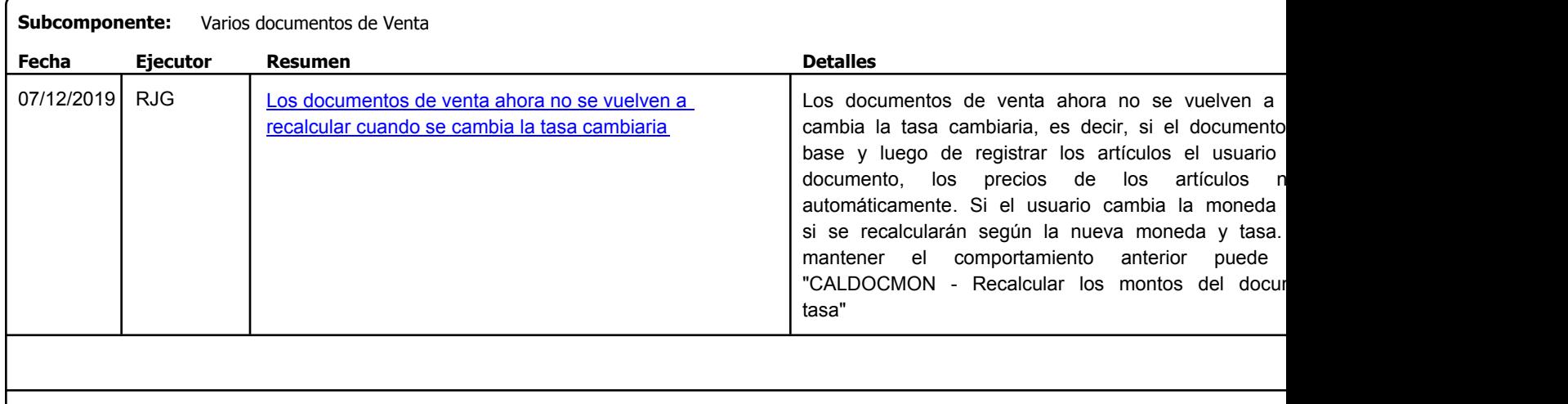

```
https://efactoryerp.com eFactory Administrativo : FSV : FCJ.FSV : rListado_Versiones_componente.aspx (ADM_VER_03)
```
Factory Soft Venezuela, C.A. Servicio y Soporte Page 38 of 43 11:01:45 11:01:45 12:01:45 12:01:45 12:01:45 12:01:45 12:01:45 12:01:45 12:01

#### Listado de Versiones por Componente

Tipo: Igual a Mejora, Depuración, Novedad o Otro; Fecha: Desde 01/12/2019 Hasta 10/01/2020; Ordenado por: 1º campo Ascendente

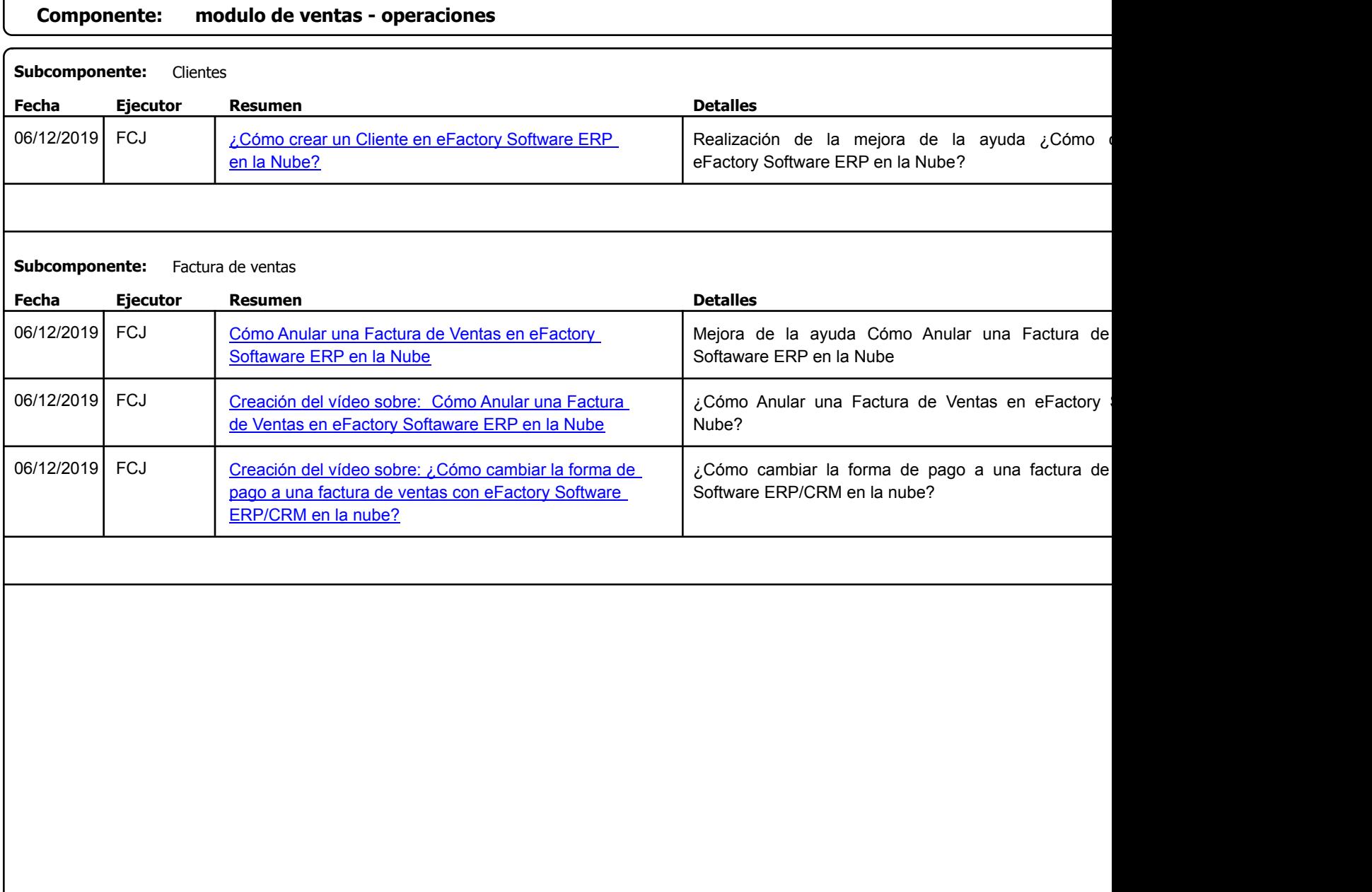

https://efactoryerp.com eFactory Administrativo : FSV : FCJ.FSV : rListado\_Versiones\_componente.aspx (ADM\_VER\_03)

Factory Soft Venezuela, C.A. Servicio y Soporte Page 39 of 43 11:01:45 11:01:45 11:01:45 11:01:45 11:01:45 12:01:45 12:01:45 12:01:45 12:01

Listado de Versiones por Componente

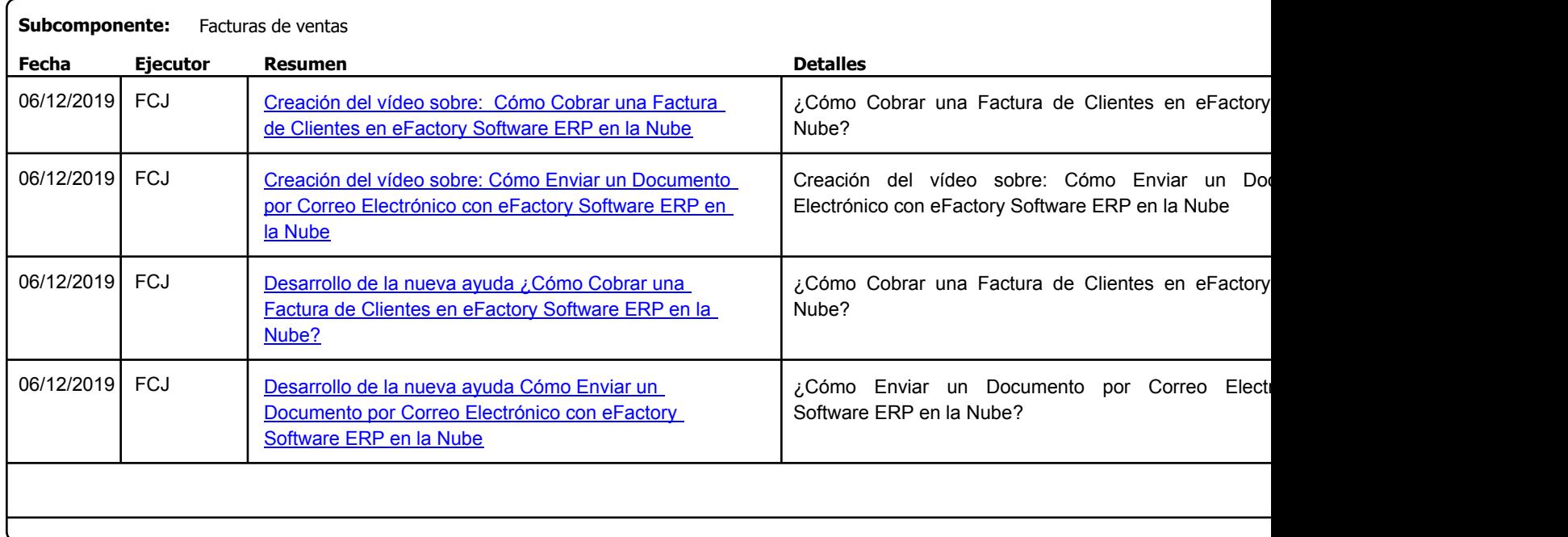

Factory Soft Venezuela, C.A. Servicio y Soporte Page 40 of 43 11:01:45 11:01:45 11:01:45 11:01:45 11:01:45 11:01:45 11:01:45 11:01:45 11:01

Listado de Versiones por Componente

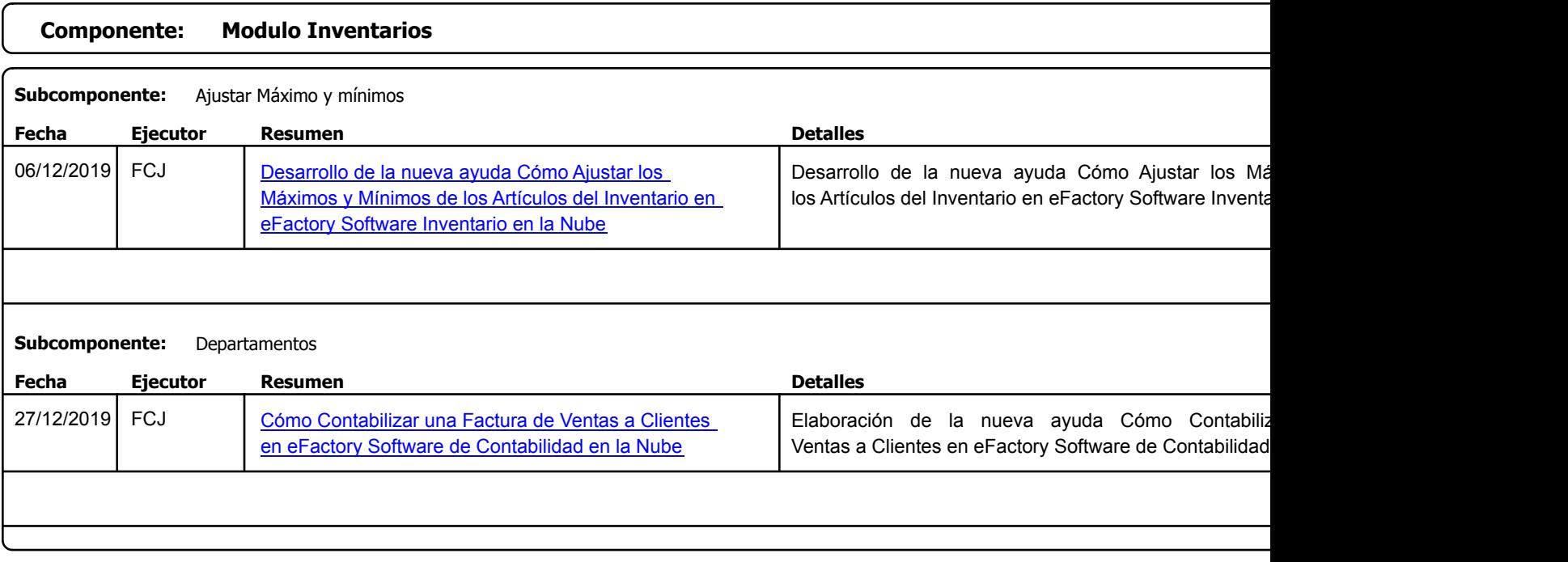

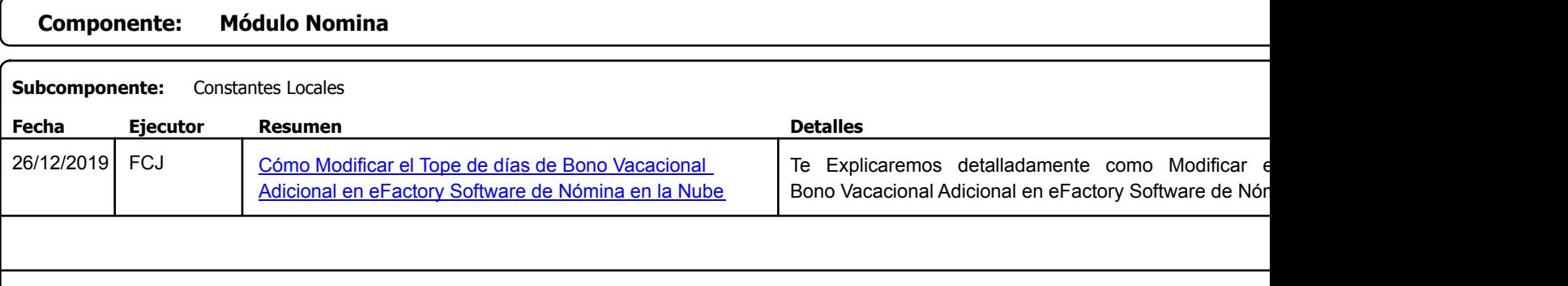

Factory Soft Venezuela, C.A. Servicio y Soporte Page 41 of 43 11:01:45 11:01:45 11:01:45 11:01:45 11:01:45 11:01:45 11:01:45 12:44AM Page 41

#### Listado de Versiones por Componente

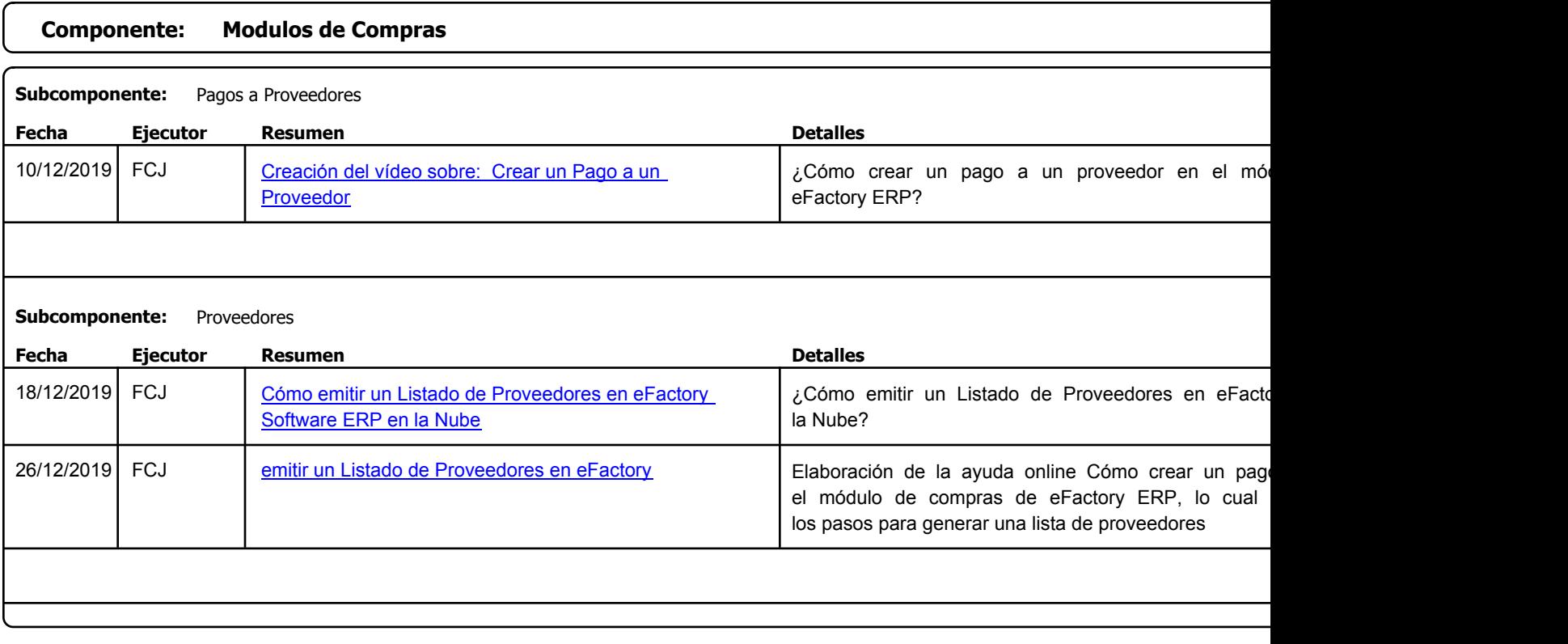

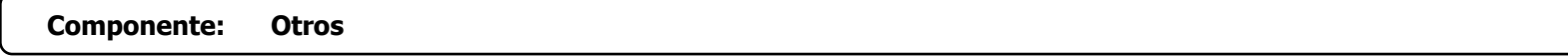

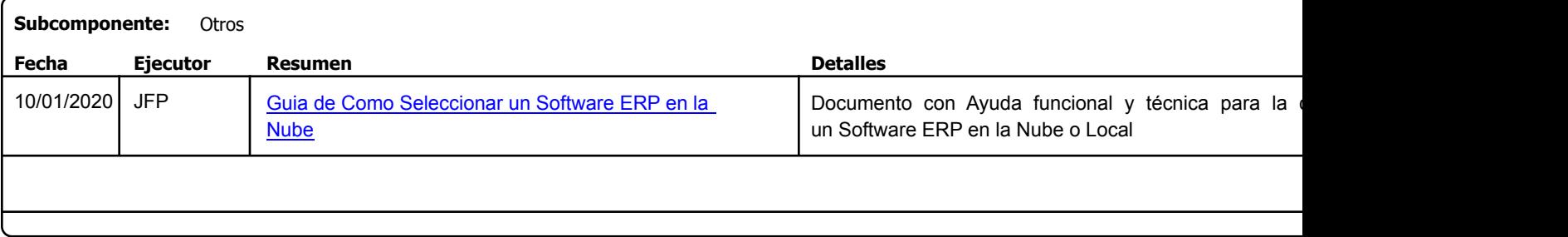

Factory Soft Venezuela, C.A. Servicio y Soporte Page 42 of 43 11:01:45 11:01:45 11:01:45 11:01:45 11:01:45 11:01:45 11:01:45 11:01:45 11:01

Listado de Versiones por Componente

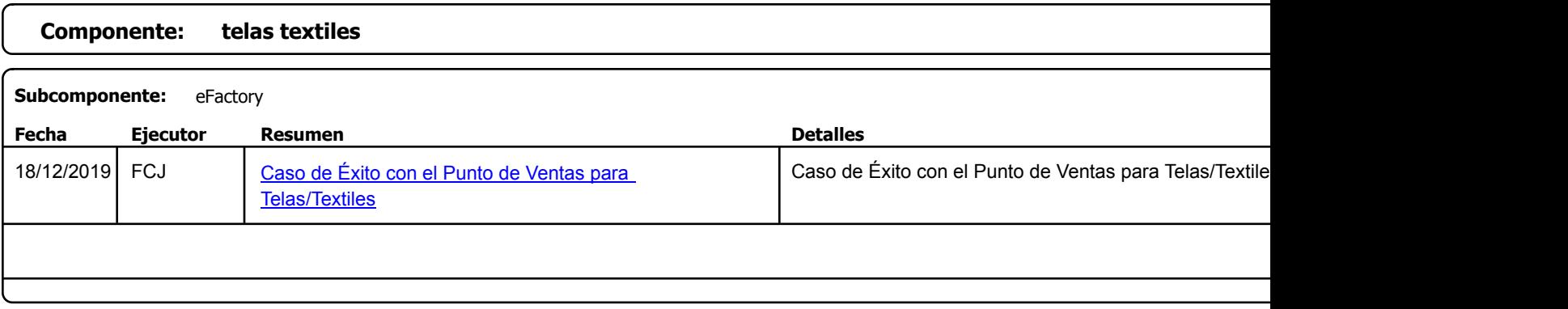

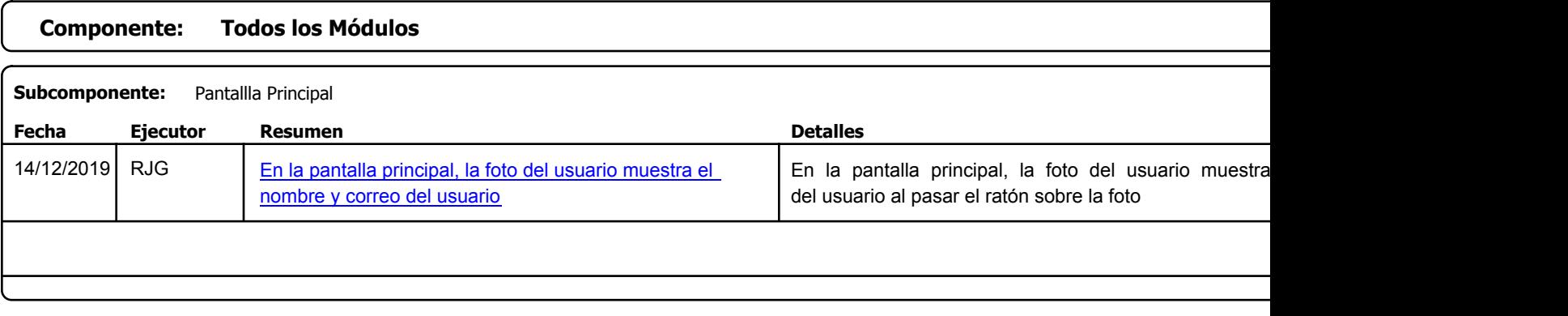

Factory Soft Venezuela, C.A. Servicio y Soporte Page 43 of 43 11:01:45 AM and the Service of 43 11:01:45 AM and the Page 43 of 43 11:01:44

Listado de Versiones por Componente

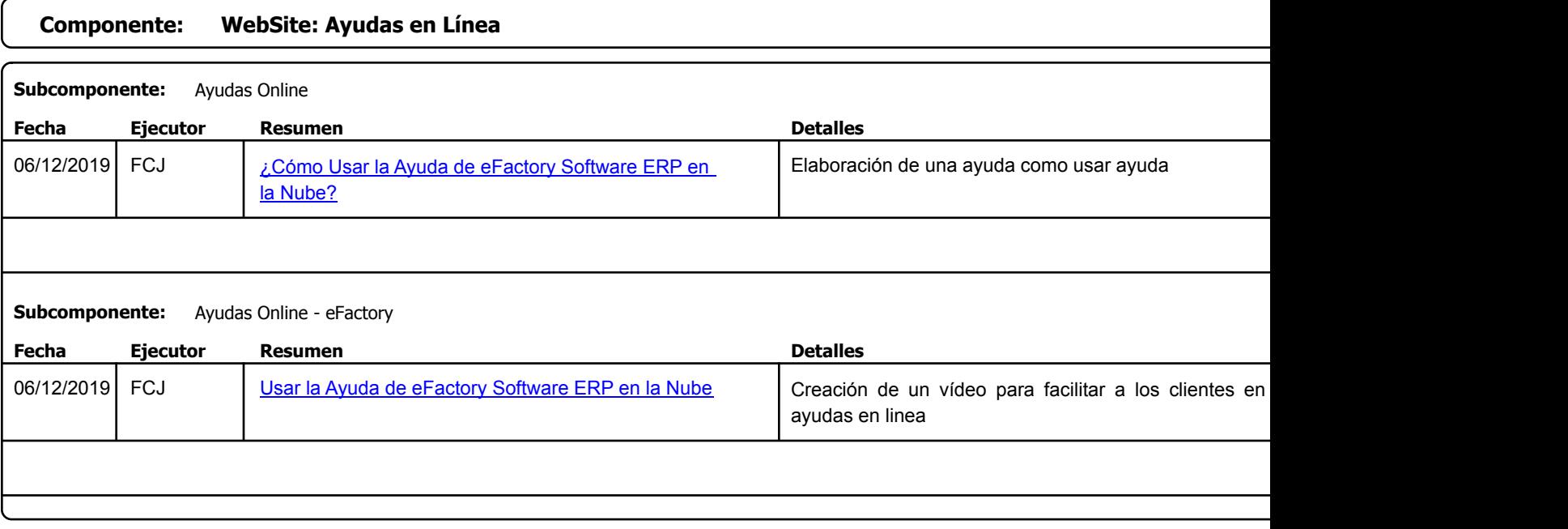

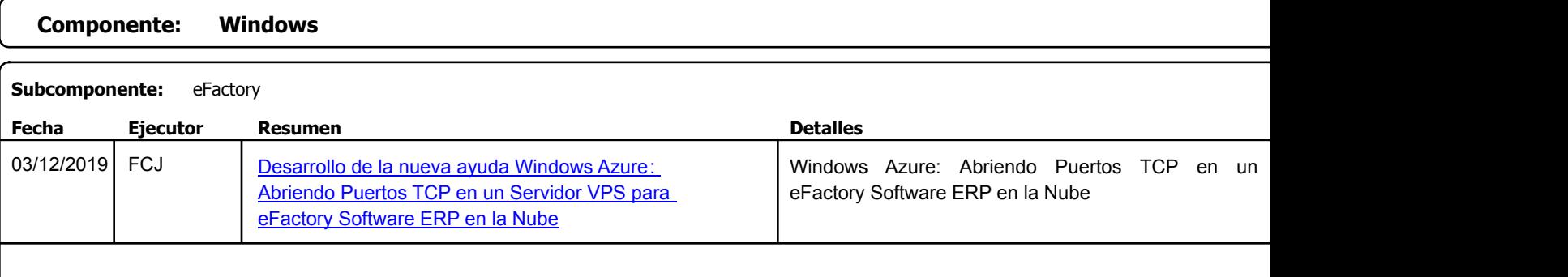